PCB

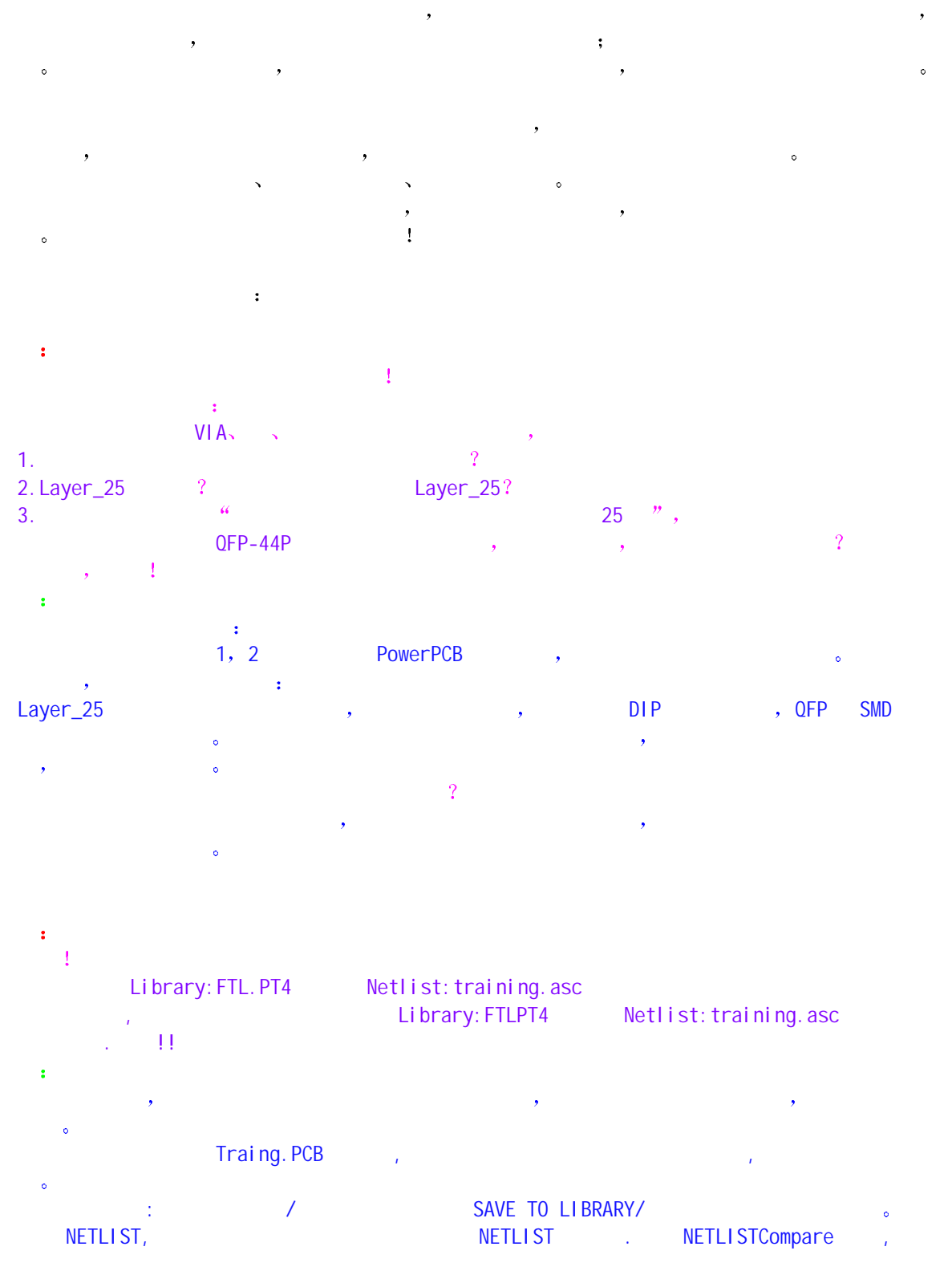

 $N$ etlist, Report  $\infty$  ,  $\cdot$  $\mathcal{A}$  and a set of the set of the set of the set of the set of the set of the set of the set of the set of the set of the set of the set of the set of the set of the set of the set of the set of the set of the set of t  $\ddot{\bullet}$ 

问 training.jop , Netlist training.asc .  $\sim$ 答

FILE/REPORT / ASC OUT, the powerPCB NETLIST. POWERPCB NETLIST 2 部教程有介绍.

问 您好 我已看完你们的第一部(元件设计标准/操作规程),觉的很好.在这里有一个问题:在制作元件时,  $\frac{1}{2}$  (  $\frac{1}{2}$  (  $\frac{1}{2}$  (  $\frac{1}{2}$   $\frac{1}{2}$   $\frac{1}{2}$   $\frac{1}{2}$   $\frac{1}{2}$   $\frac{1}{2}$   $\frac{1}{2}$   $\frac{1}{2}$   $\frac{1}{2}$   $\frac{1}{2}$   $\frac{1}{2}$   $\frac{1}{2}$   $\frac{1}{2}$   $\frac{1}{2}$   $\frac{1}{2}$   $\frac{1}{2}$   $\frac{1}{2}$   $\frac{1}{2}$   $\frac{1$ 

里设置 答 A: SETUP/Preference/Auto Dimensioning, General Settings Text 下,我们的人们是不是个人的人的人,但是个人的人的人的人,但是个人的人的人物,但是个人的人物,但是个人的人物,但是个人的人物,但是个人的人物,但是个人的人物,但是  $\overline{\phantom{a}}$ 

**图 1** powerpcb  $($  EDITOR DECAL  $)$   $2*3$  ,  $1.5$ 3 to the end of EDITOR DECAL end of the end of the EDITOR DECAL  $\sim$ 答  $\mathcal{L}_{\mathcal{A}}$ 

**T** powerpcb ( ) , the contract of the powerpcb of the state of the state of the state of the state of the state of the state of the state of the state of the state of the state of the state of the state of the state of the st 答 PowerPCB NET (being net also net also net also need to need the NET of the NET of the NET of the NET of the NET **Route**.  $\bullet$  and  $\bullet$  and  $\bullet$  and  $\bullet$ 

问 o.5 details and Rules/../recommended the 0.2, the W0.5 ,  $0.5$  and  $0.2$  exponential powerpcb  $\sim$ 答 and Rules/../recommended the comments of the comments of the contract of the contract of  $\sim$ 

**图 1** 

plane area, blane area help with plane area help VIA,  $\tag{7} \bullet$  $\cdot$ 答 鼠线是否显示一般与 VIEW/NETS 中的设置有关,请看多媒体教程第 3 部中有介绍,再说,显示鼠线并 , VERIFY DESIGN

# 问

VCC (Splix/Mixe) +12V Plane area, +12S Plane area

# 答

COPPER POUR THE VCC ROUTING THE COPPER POUR FLOOD  $\circ$  Splix/Mixe, LAYER , ASSIGN ? AUTO PLANE SEPARATE ?

# 问

PCB 图中各种字符往往容易叠加在一起 或者相距很近 当板子布得很密时 情况更加严重 我用 Verify Design 进行检查时 会产生错误 但这种错误可以忽略 往往这种错误很多 有几百 将其他更重要的错误淹没了 如何使 Verify Design 会略掉这种错误 或者在众多的错误中快 速找到重要的错误? 答 不是,我们在场外的是确定是否真正属于不需要的。我们在场外的是否真正属于不需要的。

### 问

要的文字

PowerPCB and the set of the set of the set of the set of the set of the set of the set of the set of the set of the set of the set of the set of the set of the set of the set of the set of the set of the set of the set of

## $1.$

2. PowerPCB state powerPCB and powerPCB and powerPCB and powerPCB and powerPCB and powerPCB and powerPCB and powerPCB and powerPCB and powerPCB and powerPCB and powerPCB and powerPCB and powerPCB and powerPCB and powerPCB

# $rac{3}{3}$ 3. 一种封装对应好几种 如何选择 例如 SSOP8 就有 SO8-opt

 SO8M1 SO8M2 SO8NB SO8NBWS SO8WB

# ...

答 再次重申,最好不要使用厂商的库,应尽量自己建库.原因有多种,可以避免出错,虽然要多化些时间. 各家起名都有自己的规则,该例是根据具体的封装命名的一般人不容易记住,而且是用英制,不太适  $\sim$ 

 $\mathcal{A} = \mathcal{A} \cup \mathcal{A} = \mathcal{A} \cup \mathcal{A}$ Type and the property pecal property becall  $\overline{P}$ 

# 问

各位老师

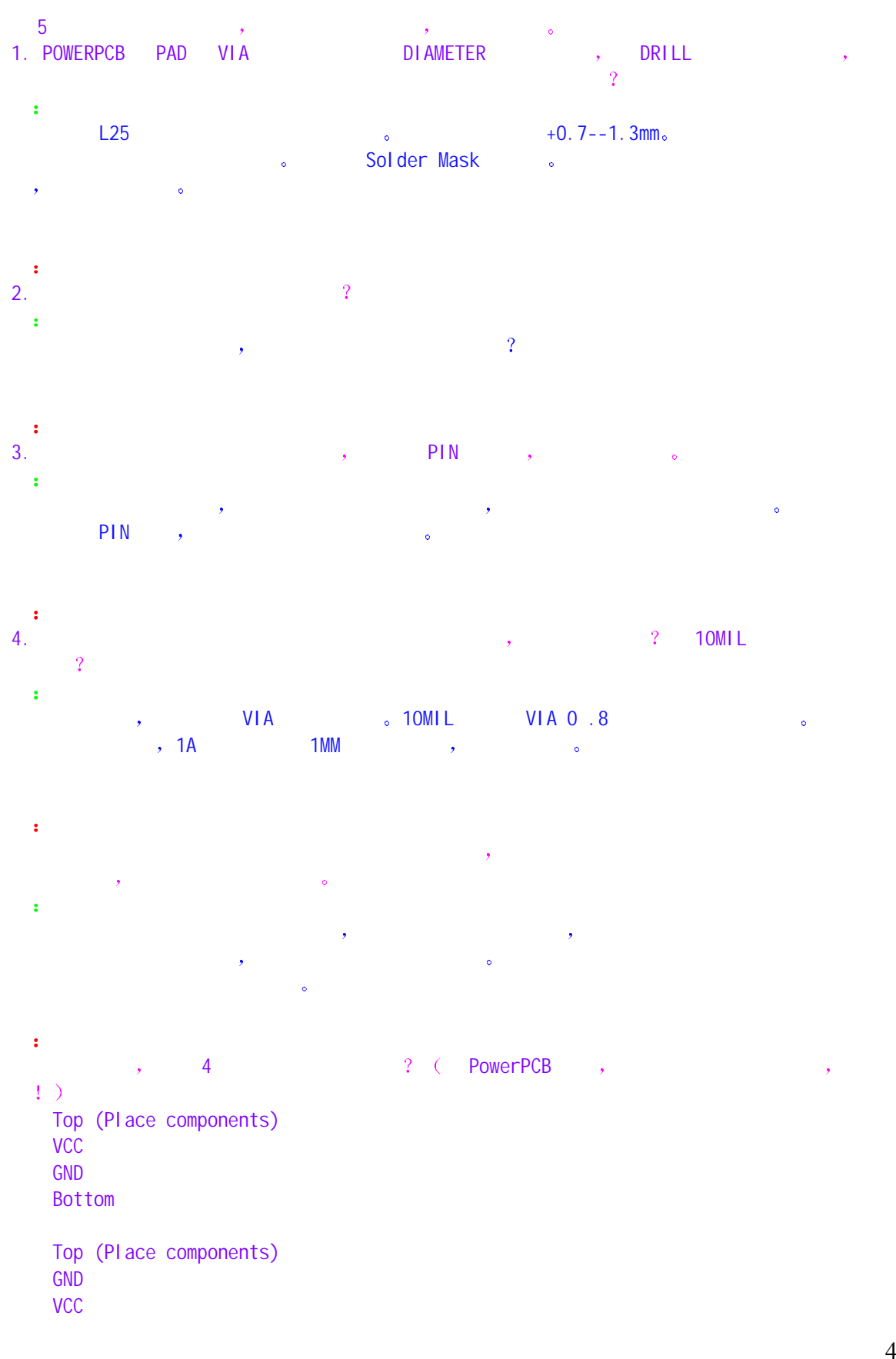

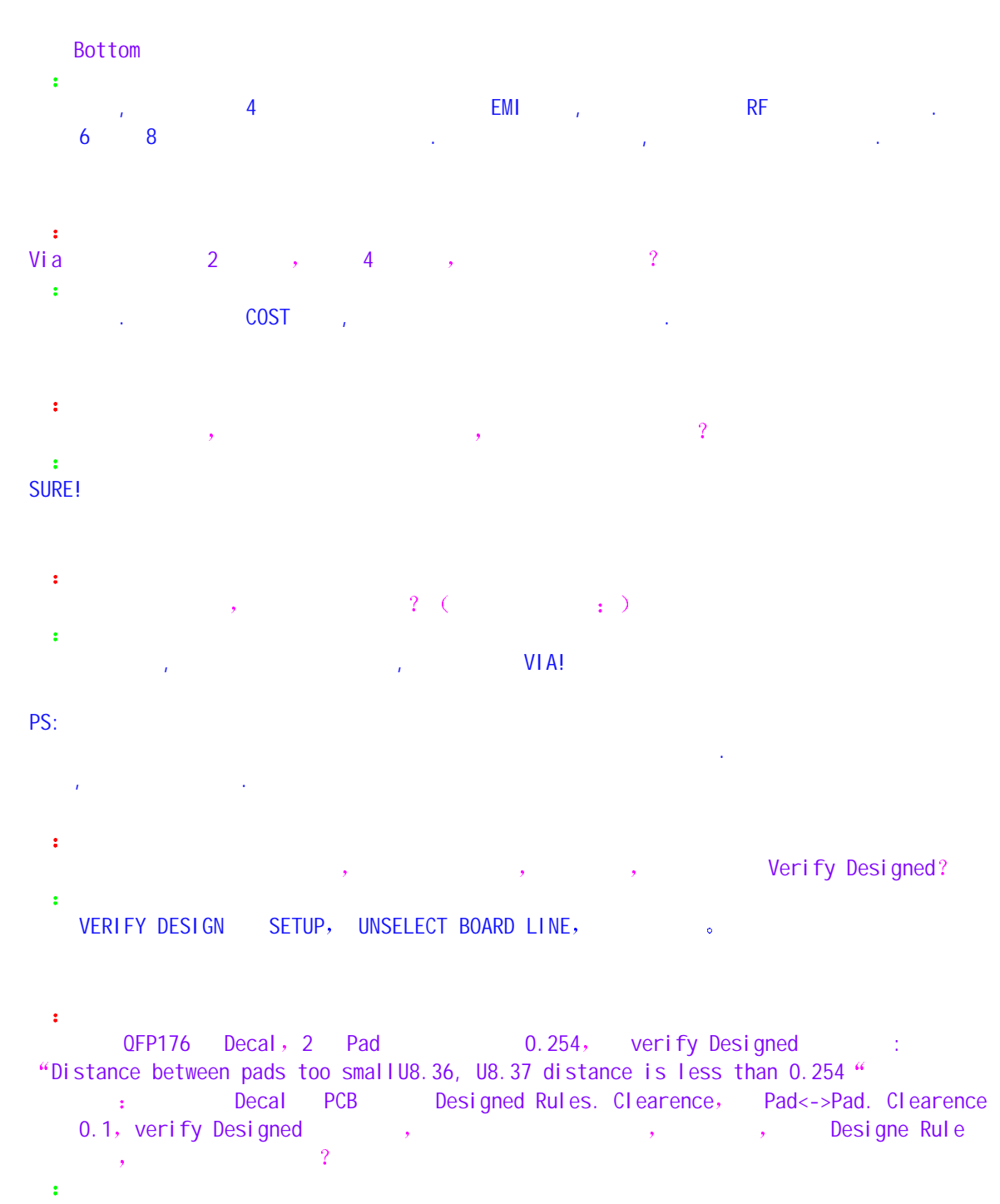

人,他的想法,也是我们的思想,也是我们的思想,但是我们的思想,我们的思想,我们的思想,我们的思想,我们的思想。我们的思想,我们的思想。我们的思想菜,我们的思想 QUERY **RULE** , THE RULE OF THE CONTROL CONTROL CONTROL CONTROL CONTROL CONTROL CONTROL CONTROL CONTROL CONTROL CONTROL CONTROL CONTROL CONTROL CONTROL CONTROL CONTROL CONTROL CONTROL CONTROL CONTROL CONTROL CONTROL CONTROL

问 ECO 3 答 Engineering Change order: The contract the contract of ECO to the ECO to the ECO  $\rightarrow$ 

**PowerPCB** 中央的工具 PowerLOGIC 中去 PowerLOGIC 中去 不  $\mathcal{O}$ 

问

Reference:

PowerPCB netlist , powerPCB netlist , powerPCB netlist, the Protel the PCB the PowerPCB the PCB the PO is the PCB to the PCB the PCB to the PCB to the PCB to the PCB

Your Answer:

1. https://enetlist JOB, ASC OUT , the NETLIST , the NETLIST , the NETLIST , the NETLIST , the NETLIST , the N  $NETLIST$  NETLIST NETLIST

2. COMPARE LIST **ECO** Z COMPARE LIST

### $Conti$  nue  $\cdot$

1. The ECO and the Sumportant for me, the PowerLogic **LED, PowerPCB** 

**Sale** 

we are the contract of the contract of the contract of the contract of the contract of the contract of the contract of the contract of the contract of the contract of the contract of the contract of the contract of the co POWERPCB NETLIST POWERLOGIC **A NETLIST COMPARE**  $\sim$   $\sim$   $\sim$   $\sim$   $\sim$   $\sim$   $\sim$  NET  $\sim$   $\sim$  ASCII OUT, NETLIST

**图** 

PowerPCB PowerLogic entrancement results are powerPCB Connection). (Sychronize PCB/SCH)

**图 1** 

NO , PowerPCB PowerLogic The Second Second Second Reserve to A

 $\frac{1}{\alpha}$ 

教程 元件布局 .第四章.多媒体演示教程 6 制作元器件的 Decal 已经在元器 TEXT L26 (Silkscreen Top) PIN  $\overline{\mathcal{E}}$ 答 YES 在做 DECAL 时的 PIN 信号只是做参考用的 为了避免遗忘 在布线完成后需要在 26 层从新输 PIN . 问 PowerPCB Decal Pin ? 答 将设定层显示出来 DISPLAY COLOR **图 1** 

the state of the state of the state of the state of the state of the state of the state of the state of the state of the state of the state of the state of the state of the state of the state of the state of the state of t 5.0.

Your Answer: A: The Pop up Menu Anything, The LETE . Continue : I have done as you said. But, the "delete" in pop up menu is gray.Do you know other ways to handle it? 答 OH, DEAR, YOU CAN USE YOUR DEAR KEYBOARD. remenber all windows command can be used. 问 PowerPCB Decal All Layer, 2 Silkscreen Top Layer ? Your Answer: A: the property and All Layer the property of the property can be called  $\mathcal{C}$ AM to  $\mathcal{C}$ AM to  $\mathcal{C}$ AM to  $\mathcal{C}$ AM to  $\mathcal{C}$ AM to  $\mathcal{C}$ AM to  $\mathcal{C}$ AM to  $\mathcal{C}$ AM to  $\mathcal{C}$ AM to  $\mathcal{C}$ AM to  $\mathcal{C}$ A  $\mathcal{O}(\mathcal{O})$ Continue : 1.  $\frac{1}{2}$ ,  $\frac{1}{2}$ ,  $\frac{1}{2}$ 2. CAM Decal ? **Sale**  $\,$ ,  $\,$  CAM  $\,$  6  $\,$   $\,$   $\,$  $L26<sub>o</sub>$ 问 RESIST、PASTE 2 答 RESIST : PASTE: SMT  $\qquad \qquad \ldots$  $\mathbf{u}^{(0)}$ PowerLogic , netlist PowerPCB, 2 , 1. NetList ot PCB 2. OLE PowerPCB connection  $\frac{1}{2}$ **San San** 1. NetList to PCB **图** PCB 图中各种字符往往容易叠加在一起 或者相距很近 当板子布得很密时 情况更加严重 当我 Verify Design the contract to the contract of the contract of the contract of the contract of the contract of the contract of the contract of the contract of the contract of the contract of the contract of the contract of

```
, Verify Design
 \overline{\phantom{a}}速找到重要的错误 
 答
可以在颜色显示中将文字去掉,不显示后再检查;并记录错误数目 但一定要检查是否真正属于不需
 问 
What's mean of below warning:
(6230,8330 L1) Latium Rule not checked: COMPONENT U26 component rule. 
 答
                     \overline{\mathcal{A}}问
      jop ?
 答
     JOB 2 powerPCB PADS JOB 2 ASC
STEP: FILE/EXPORT/ asc / Select ALL/ Format / Unit
  Current / OK/
            powerPCB PADS Import ASC , JOB 。
 制
       reu ?
 答
 ECO Design the second control of the ECO Design the second \frac{1}{2}\langle \rangle问 
       pad stacks exponentiation of via:1(networkshipped standardvi(networkshipped via:1
 1, add via the second control of the add via the second second second second second second second second second second second second second second second second second second second second second second second second secon
 答
PowerPCB VIA Design Rule The VIA ,
  能用 Standard VIA 等等 这样操作时就比较方便 详细设置方法在 PowerPCB 软件通中有介绍
 问
        On-line DRC prevent.. ( 2),
       么不会呢?
 答
            \mathsf{F}_{\mathsf{A}}, the board of BOARD OUTLINE.
CAM
 问
   ctrl + c , ctrl + v答 
                复制布线时与上面的 MOVE MODE 设置没有任何关系,需要在右键菜单中选择,这在 PowerPCB 软件通
教程中有专门介绍. 
 问
```
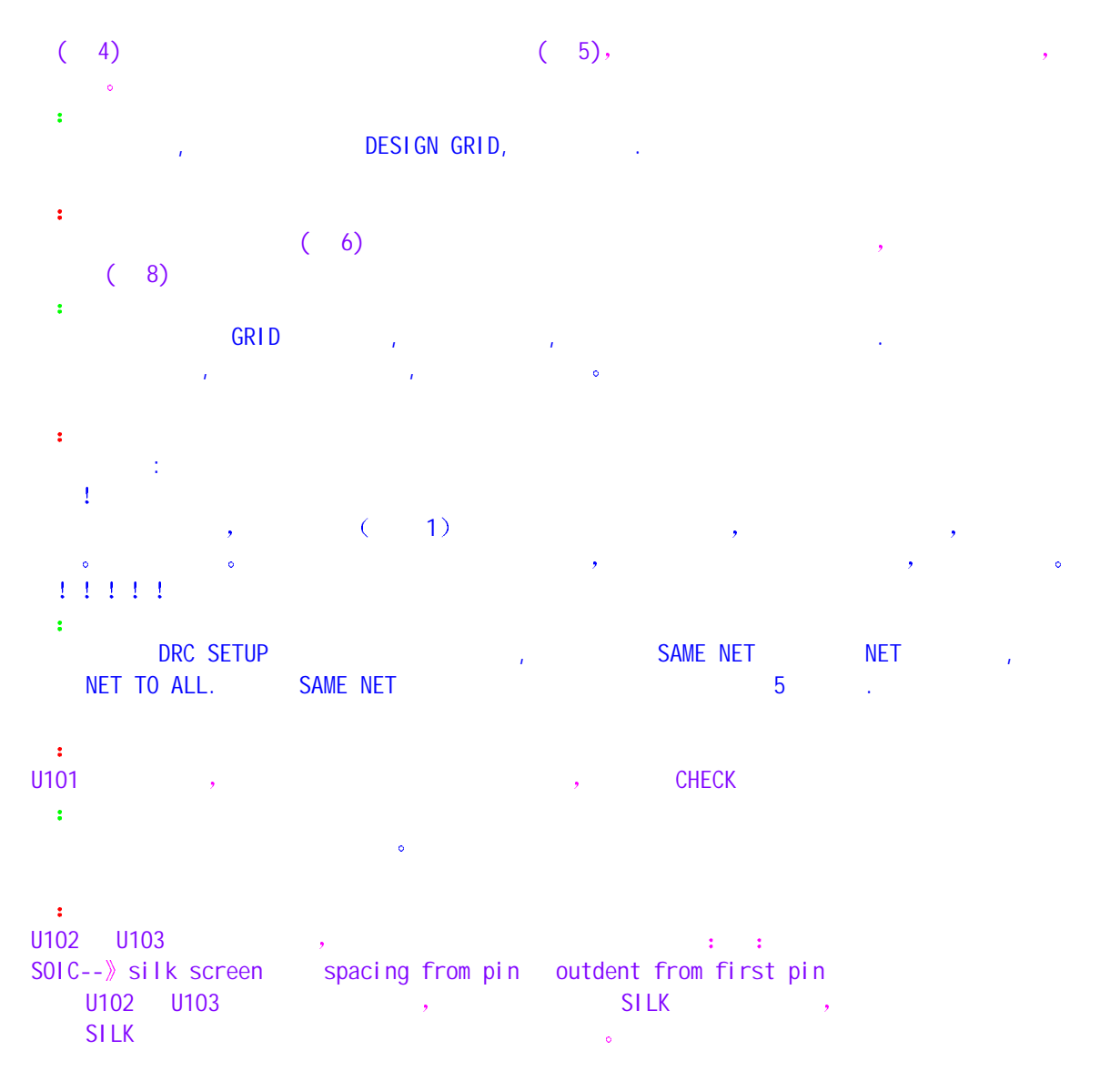

答

Spacing from pin <br>
PIN SILK Y 60 , outdent from first pin example. The SILK and a state of the state of the state of the state of the state of the state of the state of

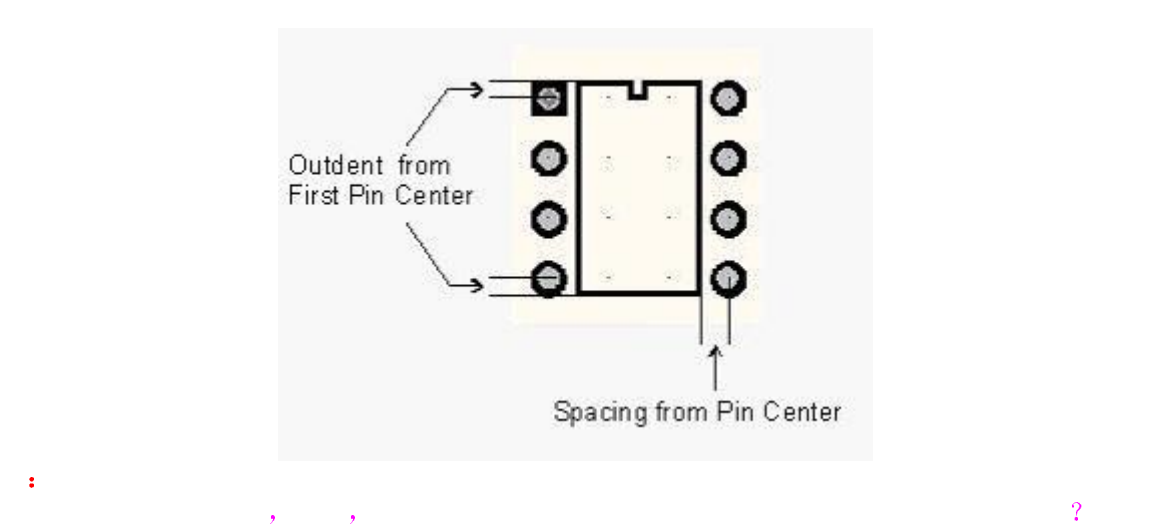

 $\mathsf{DRC}$  and  $\mathsf{DRC}$  w  $\mathsf{PCC}$ 

问

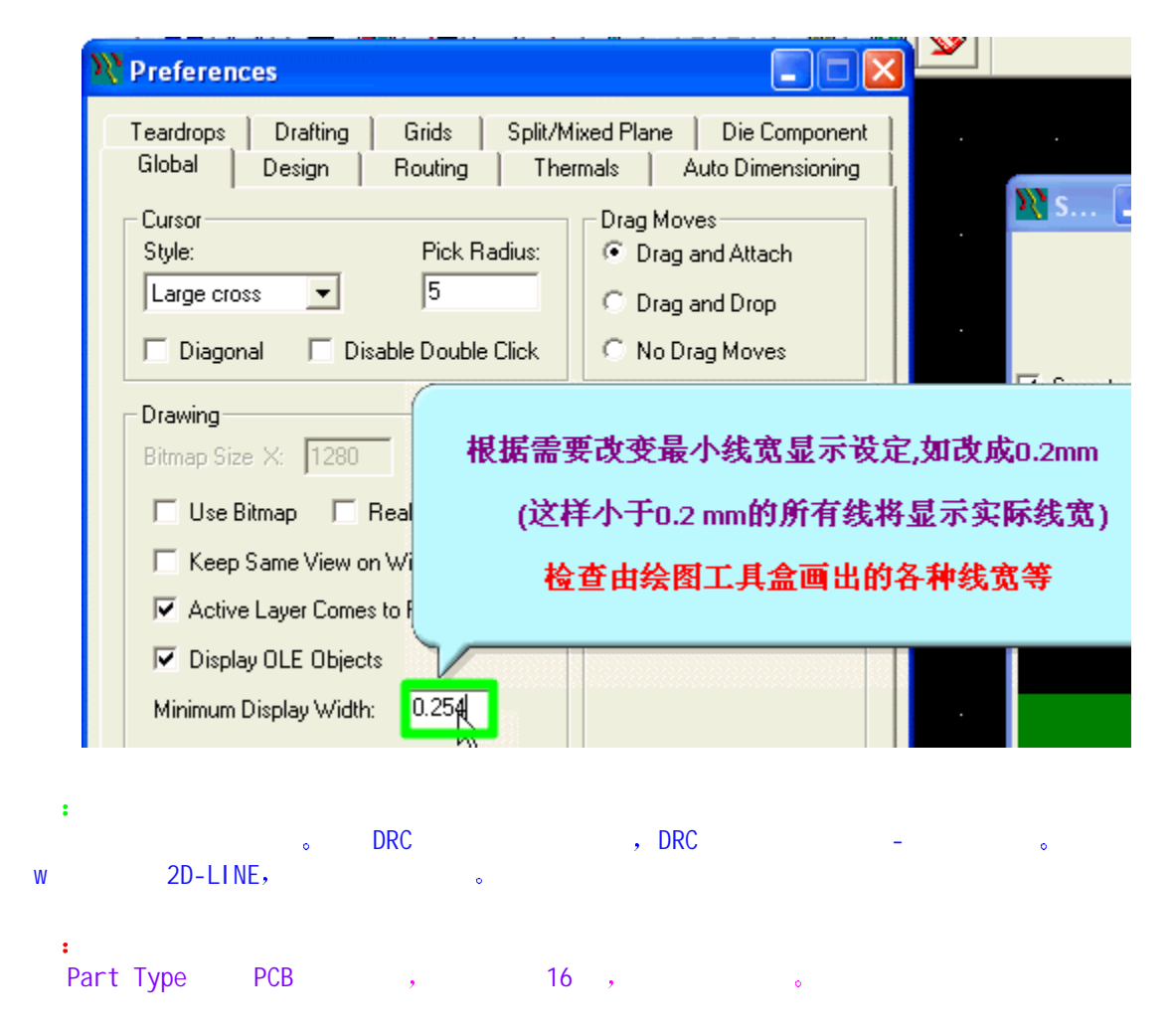

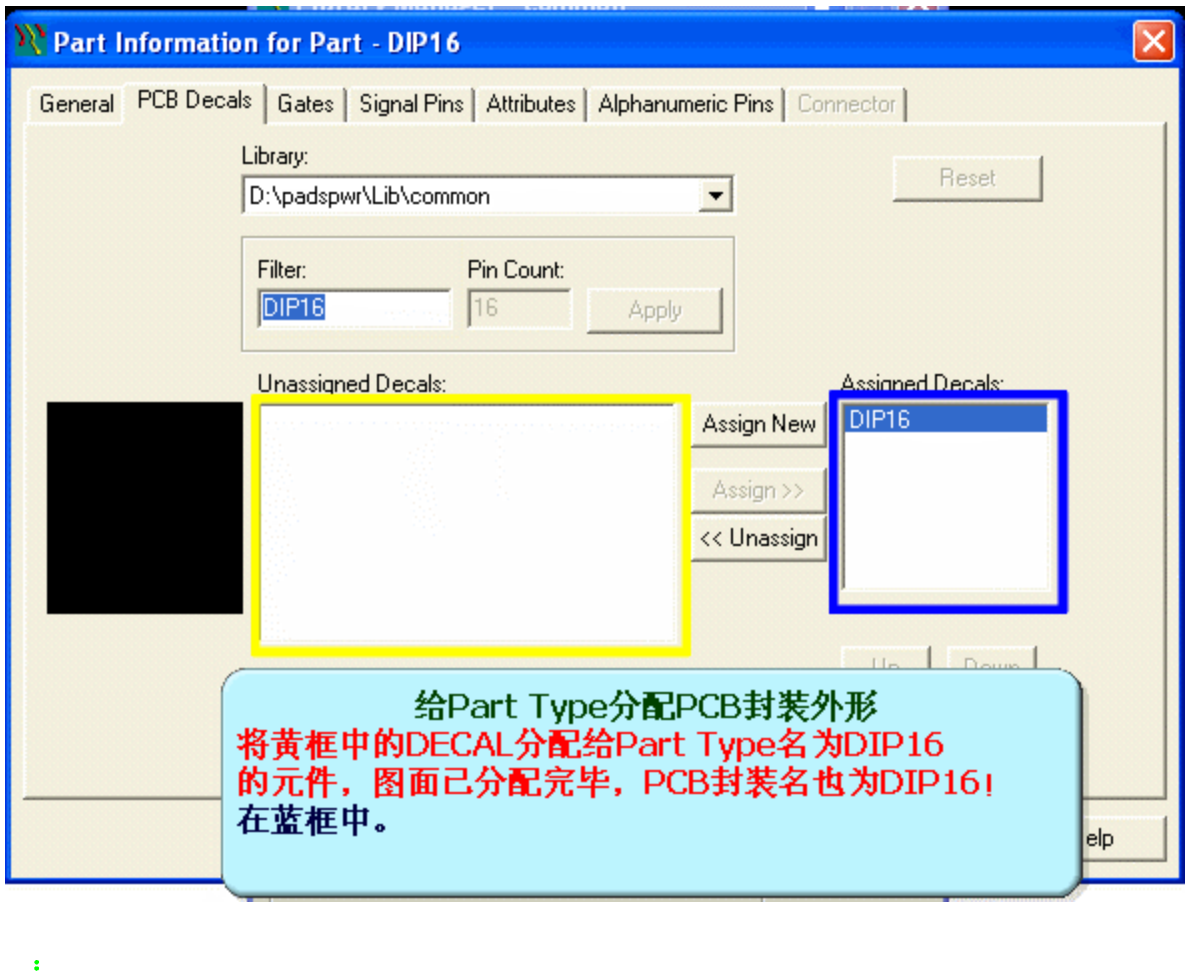

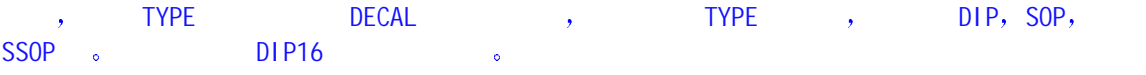

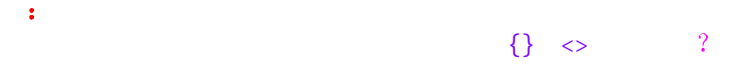

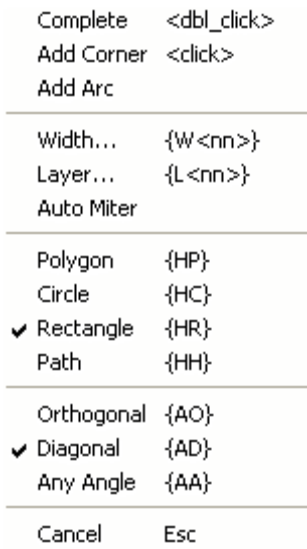

答 问  $Silkscreen$  2D Line  $\rightarrow$  0 下op Terminal 2  $\,$ ,  $(\hspace{6.5cm})$  ,

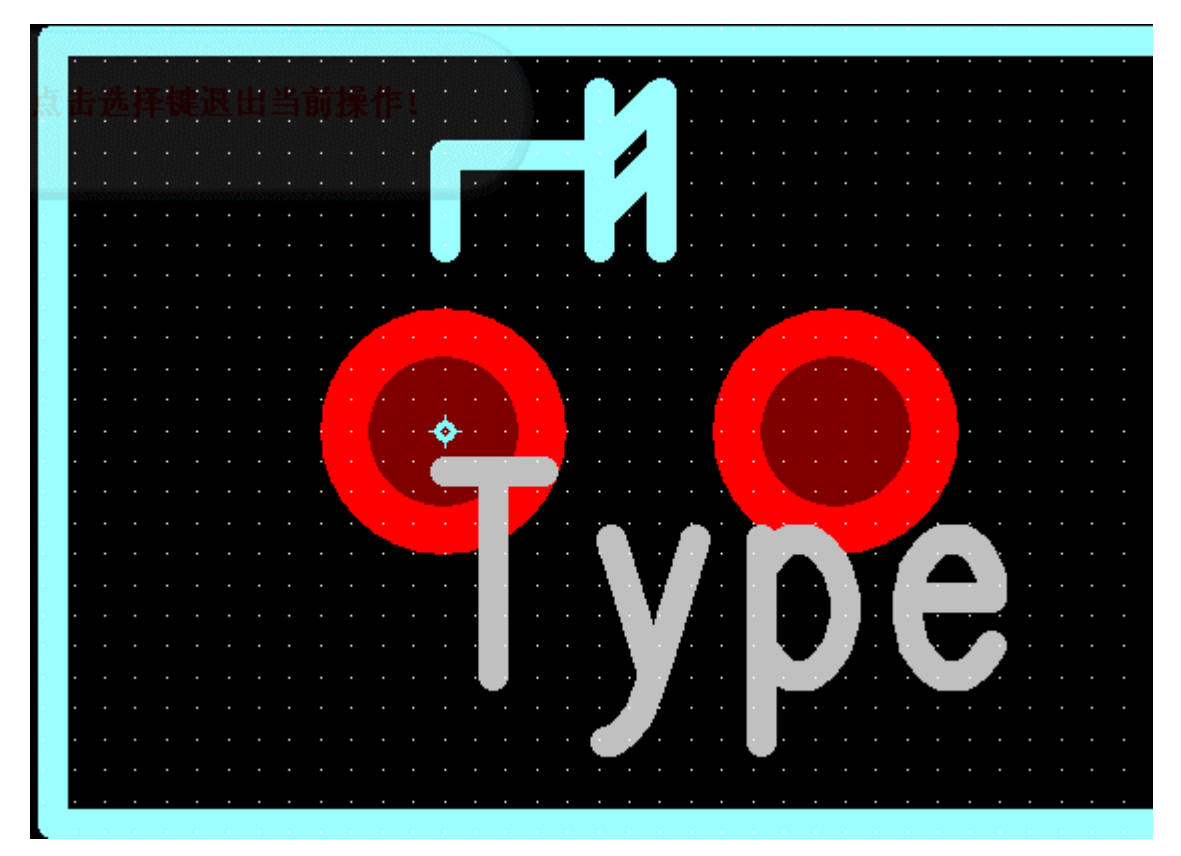

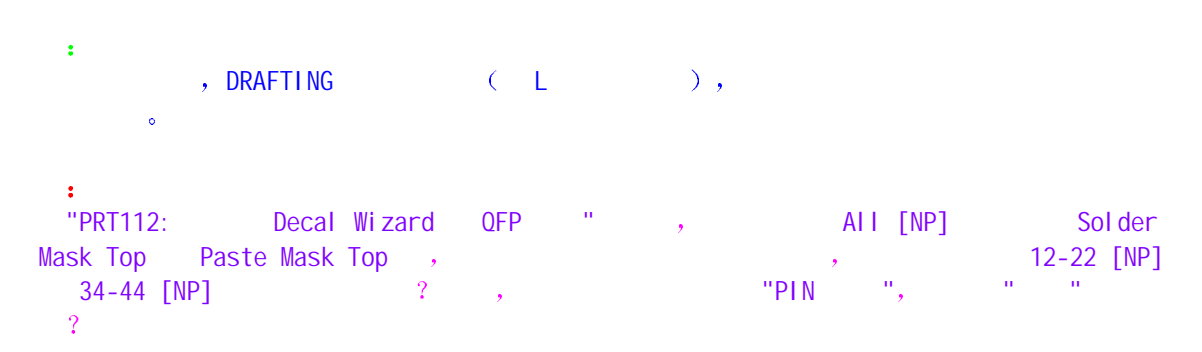

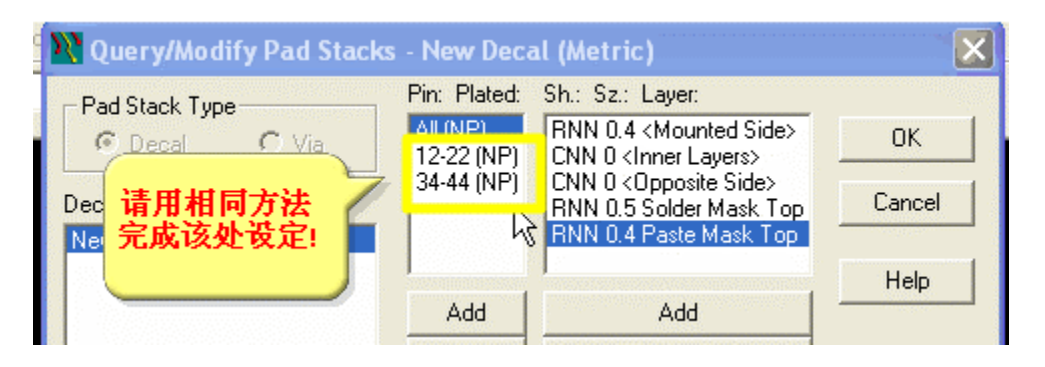

另外您还需要对SILK外形进行修改,在L19层输入PIN番号等操作! 完成后请保存DECAL与PAYT TYPE,我们使用的是QFP-44P-0.8!

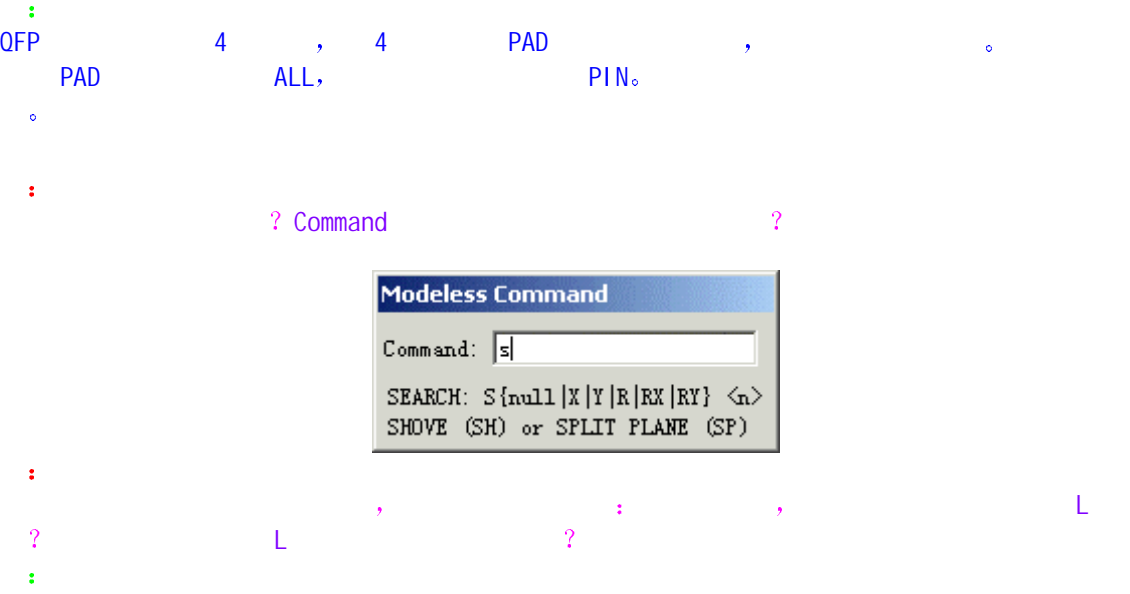

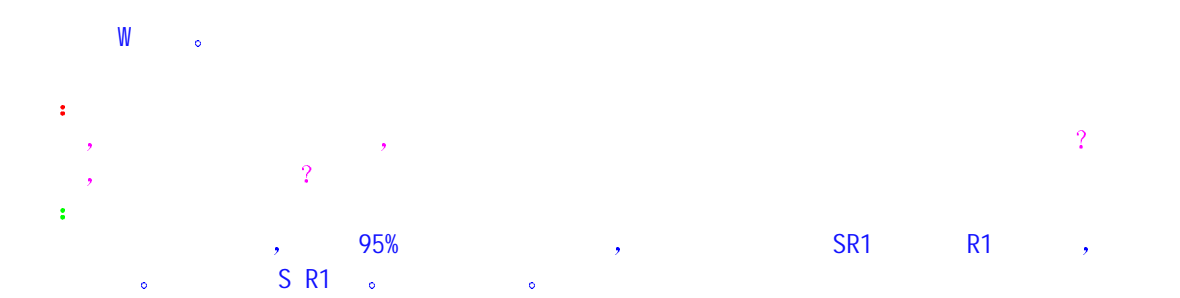

# 问

PRT110 7 . ( The second second second second second second second second second second second second second second second second second second second second second second second second second second second second second se (H)Top Terminal, Silkscreen Top , 2D-Line ,  $\alpha$ , the terminal terminal terminal terminal  $\alpha$  and  $\alpha$  top  $\alpha$ Terminal 但还是看不到所画的外框 如果此时我在 Top 层或 Bottom 层上画外框 那就即可以 **1** Terminal , 不如的是我在一个 化eepout 在这是为什么 我在画 Keepout ), we have  $\sim$  1  $\overline{\phantom{a}}$ 答

SETUP/DISPLAY COLORS **A** and the set of the set of the set of the set of the set of the set of the set of the set of the set of the set of the set of the set of the set of the set of the set of the set of the set of the se  $\bullet$ 

# 问

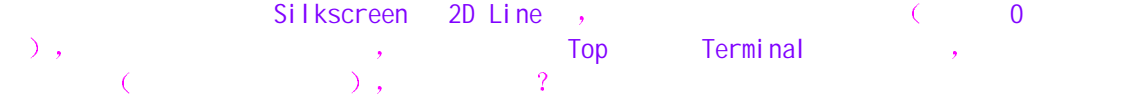

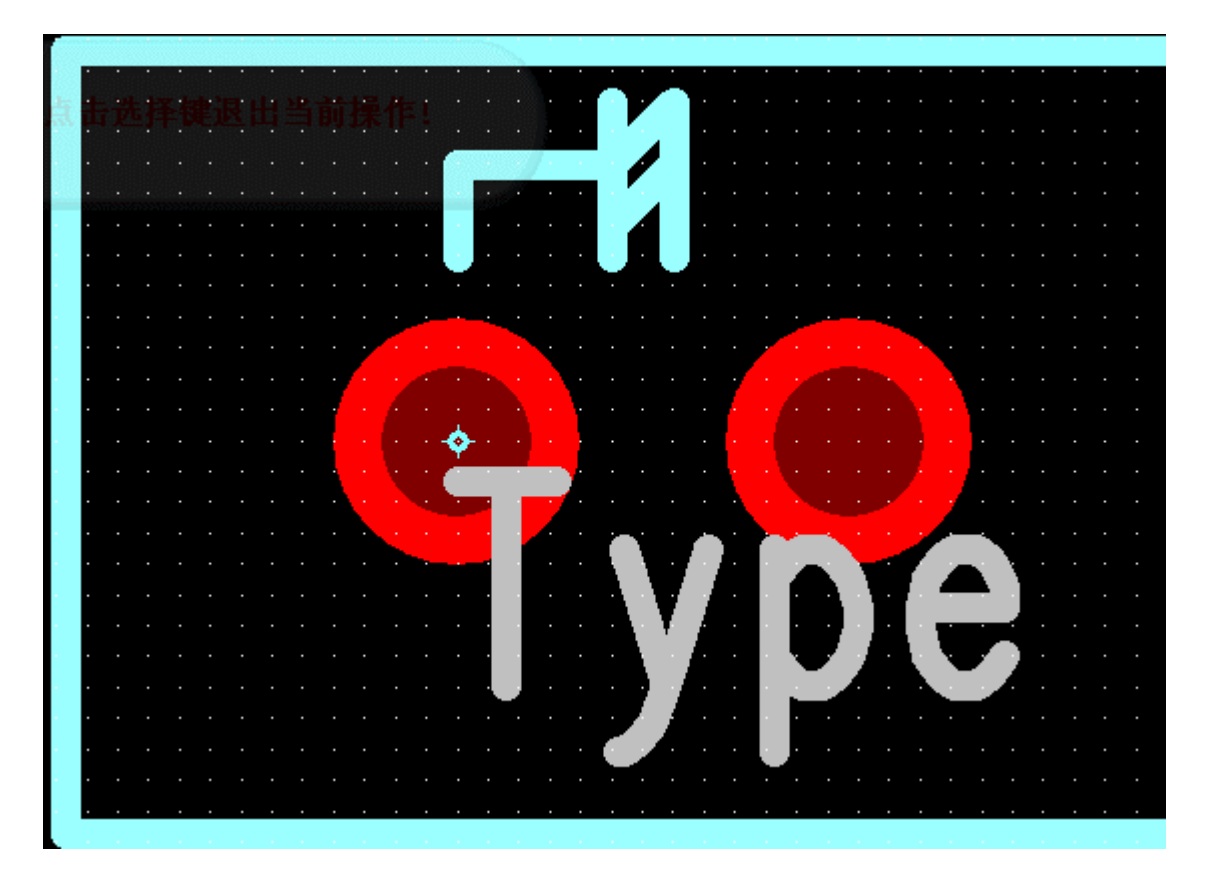

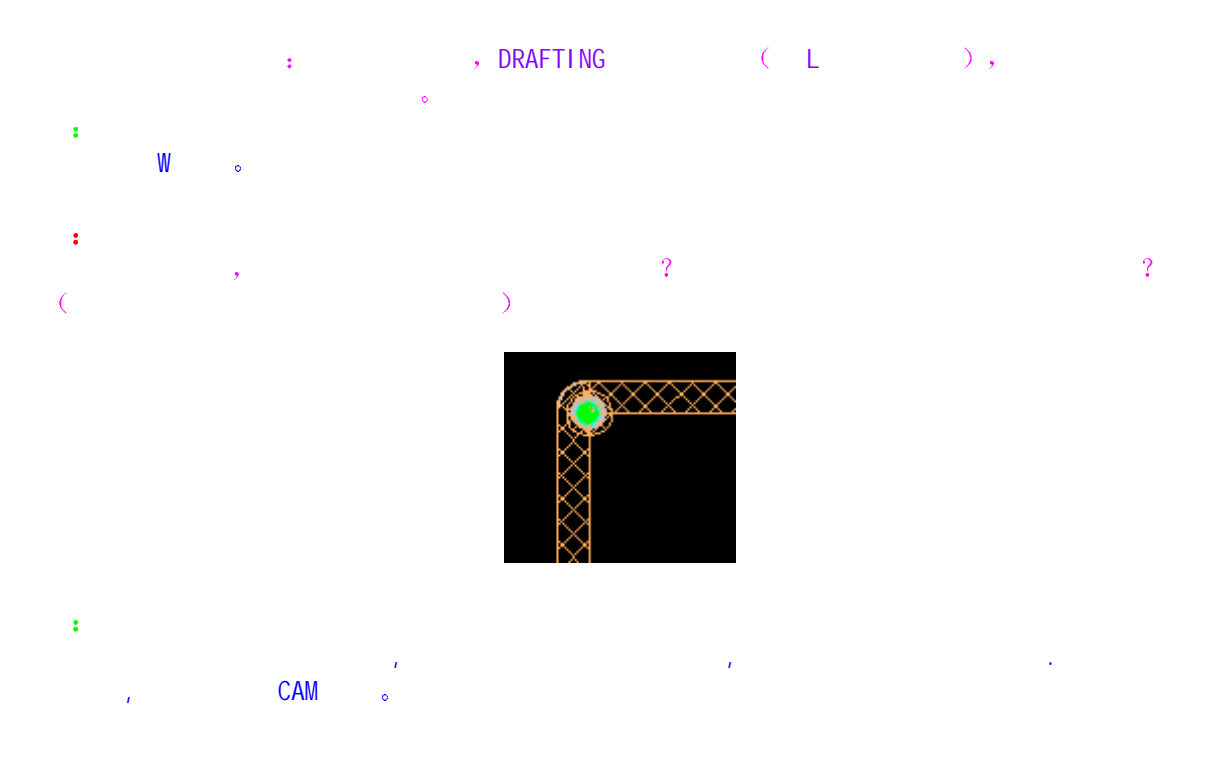

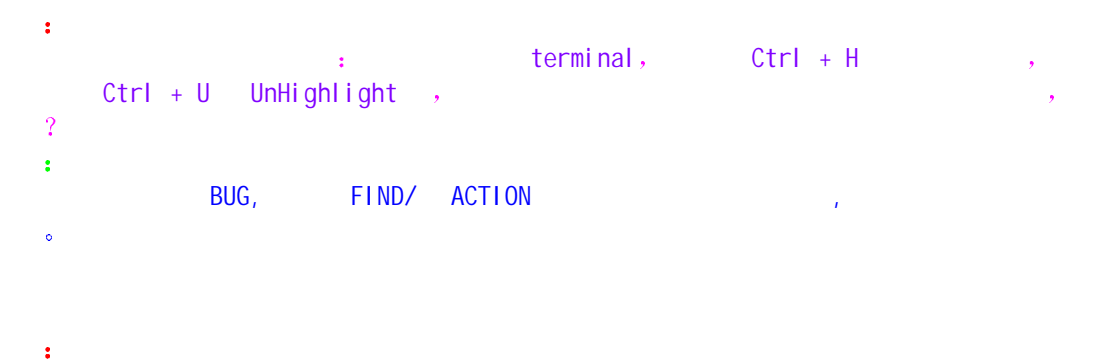

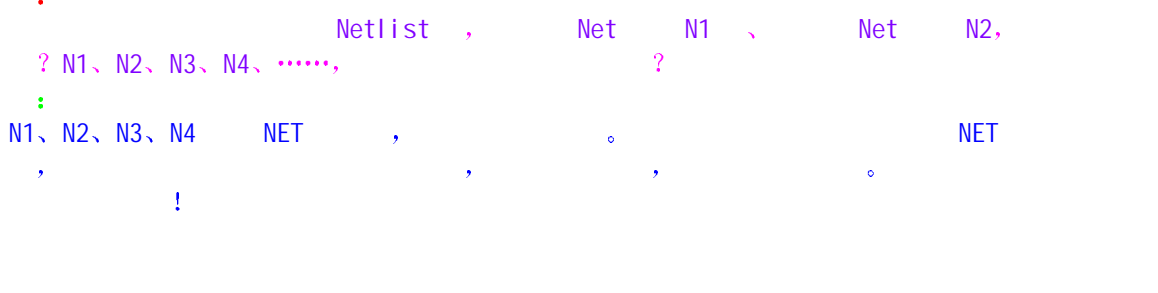

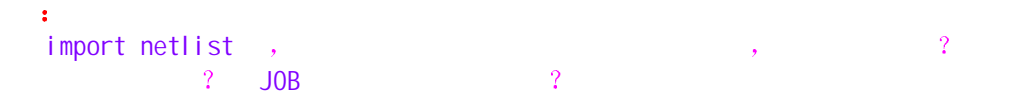

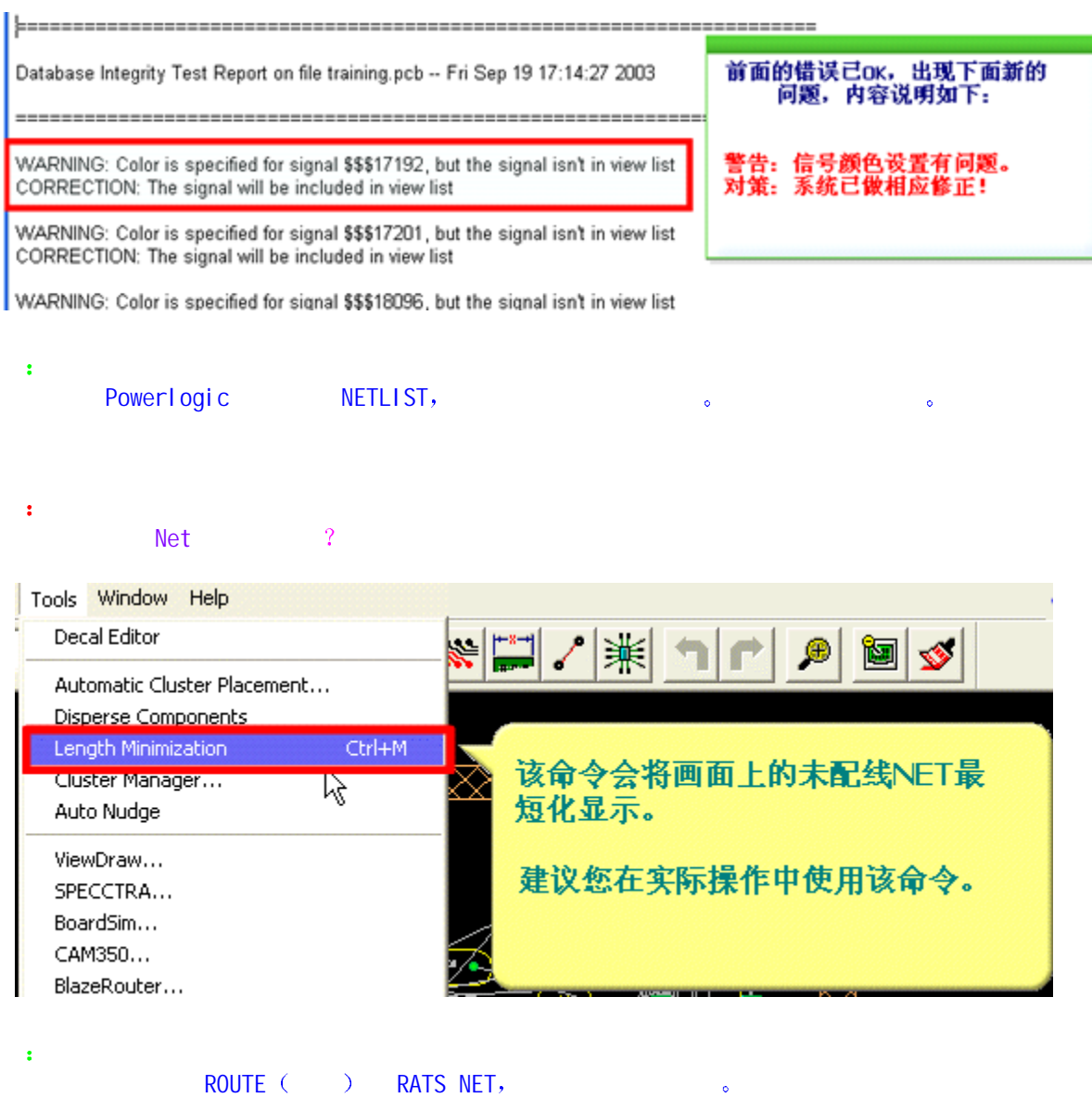

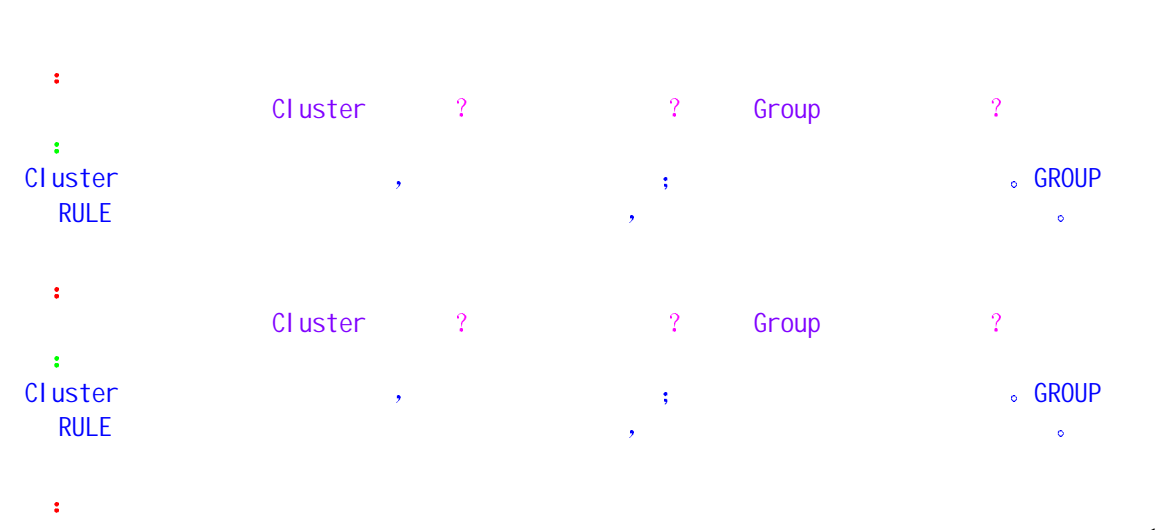

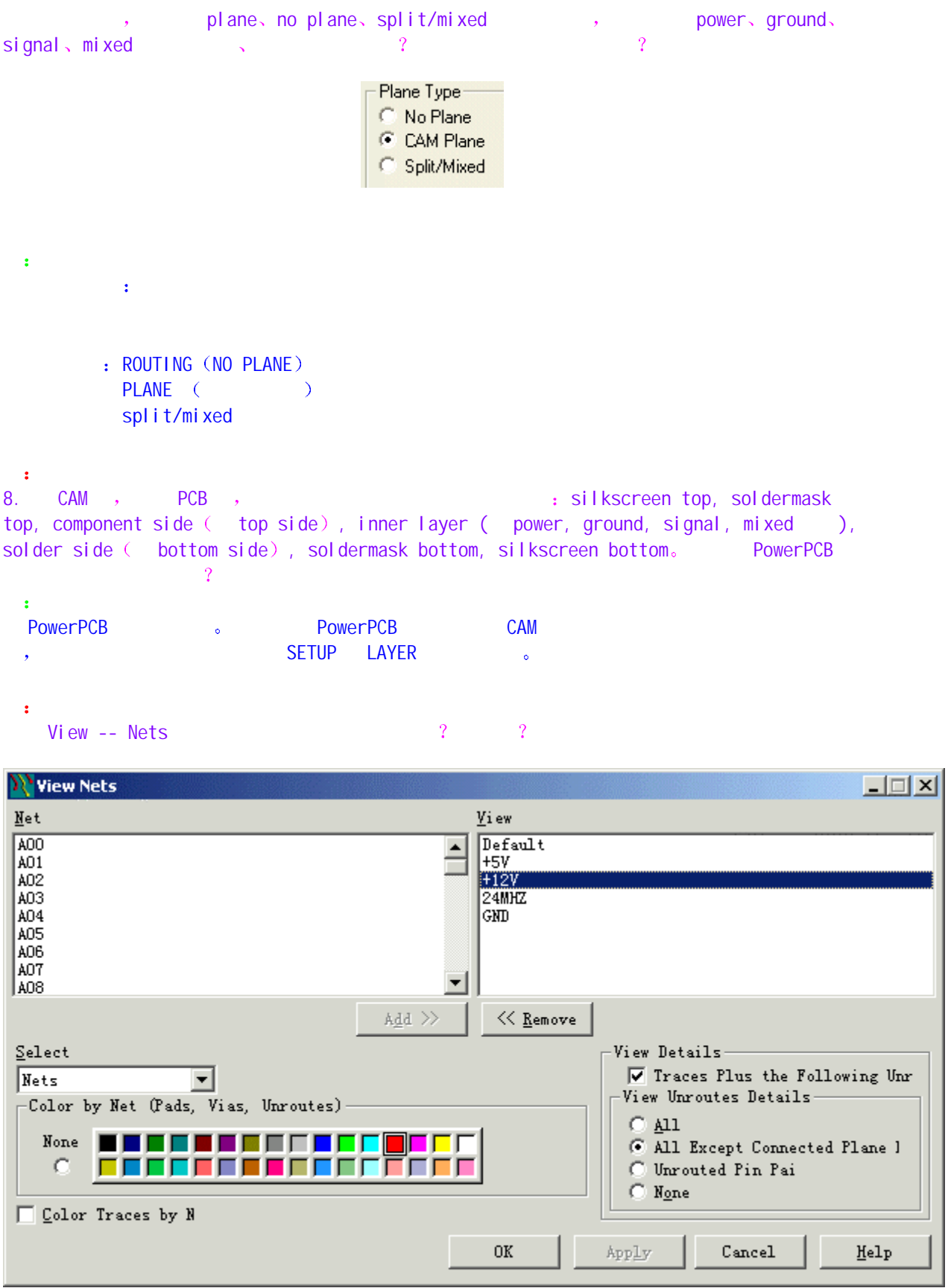

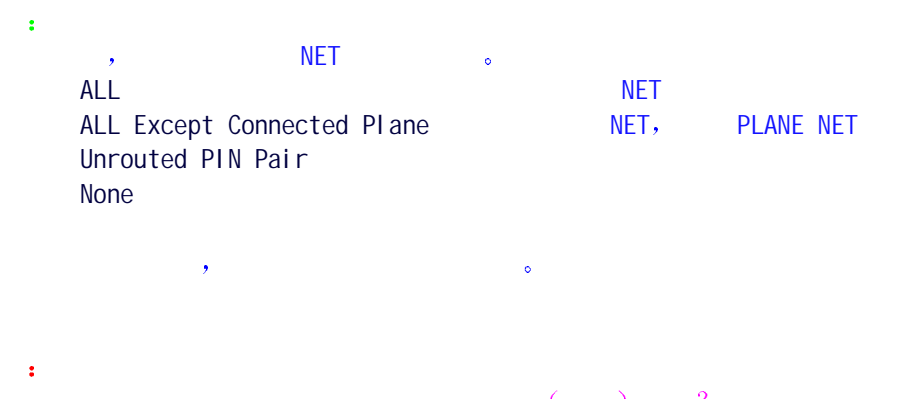

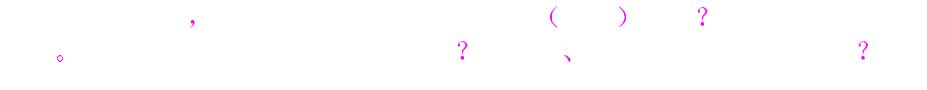

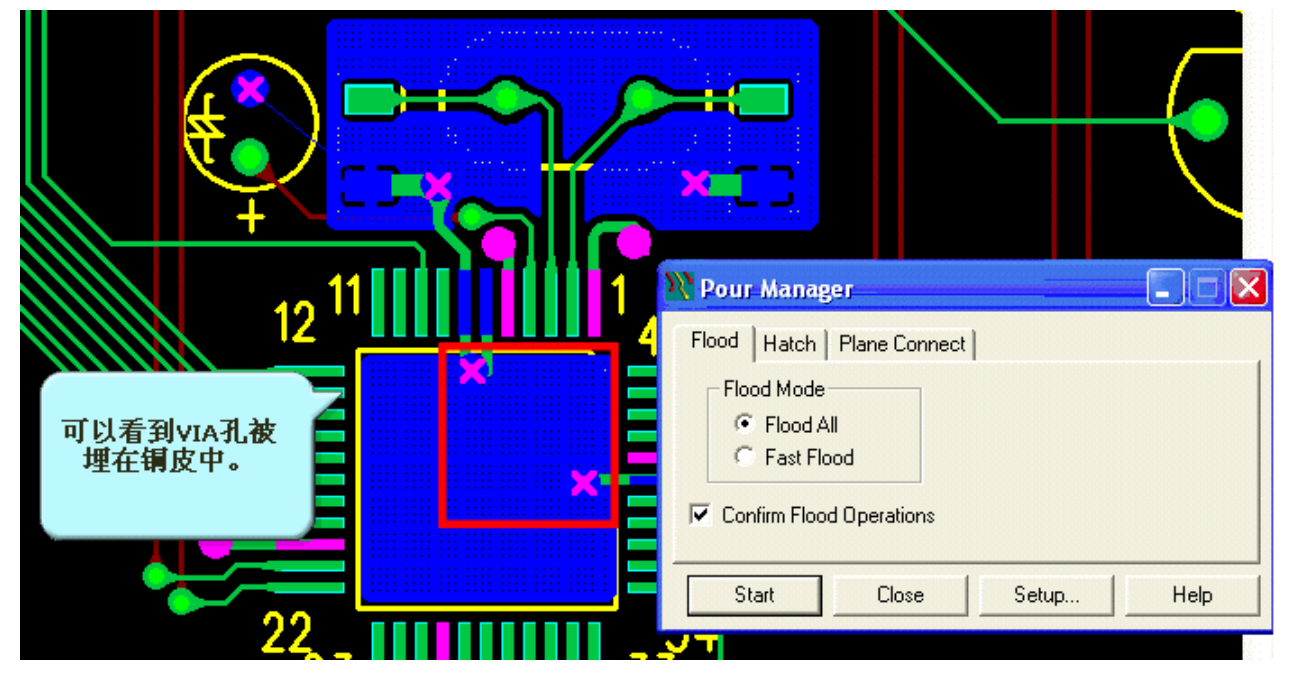

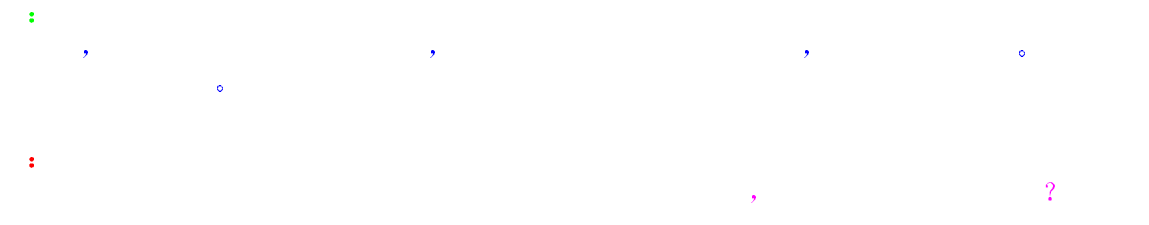

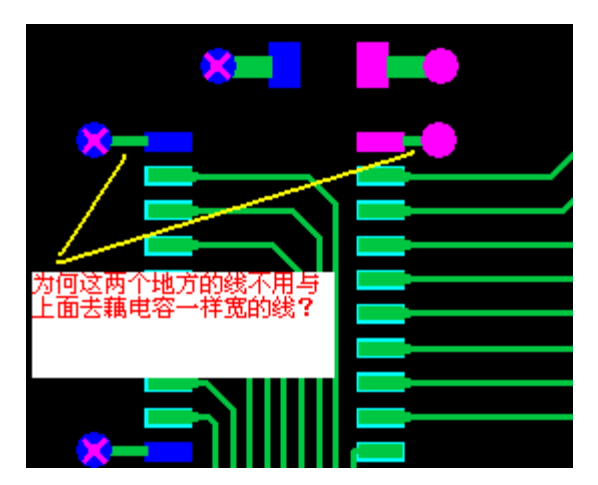

- 答  $\Box$
- 问 4. 能否对 PowerPCB 中层的分类解释得详细点 下面是你们上次给我的回答 我还是不怎么理解  $\frac{1}{2}$  , the contract of  $\frac{1}{2}$  , the contract of  $\frac{1}{2}$  , the contract of  $\frac{1}{2}$  ,  $\frac{1}{2}$ **Electrical Layer Type Routing**  $\frac{1}{2}$
- 答 : COMPONENT LAYER a ROUTING LAYER the set of the set of the set of the set of the set of the set of the set of the set of the set of the set of the set of the set of the set of the set of the set of the set of the set of the set of the set
- SILK, SOLDER, PASTE
	- Electrical Layer Type Routing
- 问  $\blacksquare$  , we can also define the on the symmetry s/m top symmetry symmetry symmetry symmetry symmetry symmetry symmetry symmetry.  $\,$ ,  $\,$ , which is a set of the set of the set of the set of the set of the set of the set of the set of the set of the set of the set of the set of the set of the set of the set of the set of the set of the set of the set of the  $\mathcal{R}$  , and the following the following  $\mathcal{R}$

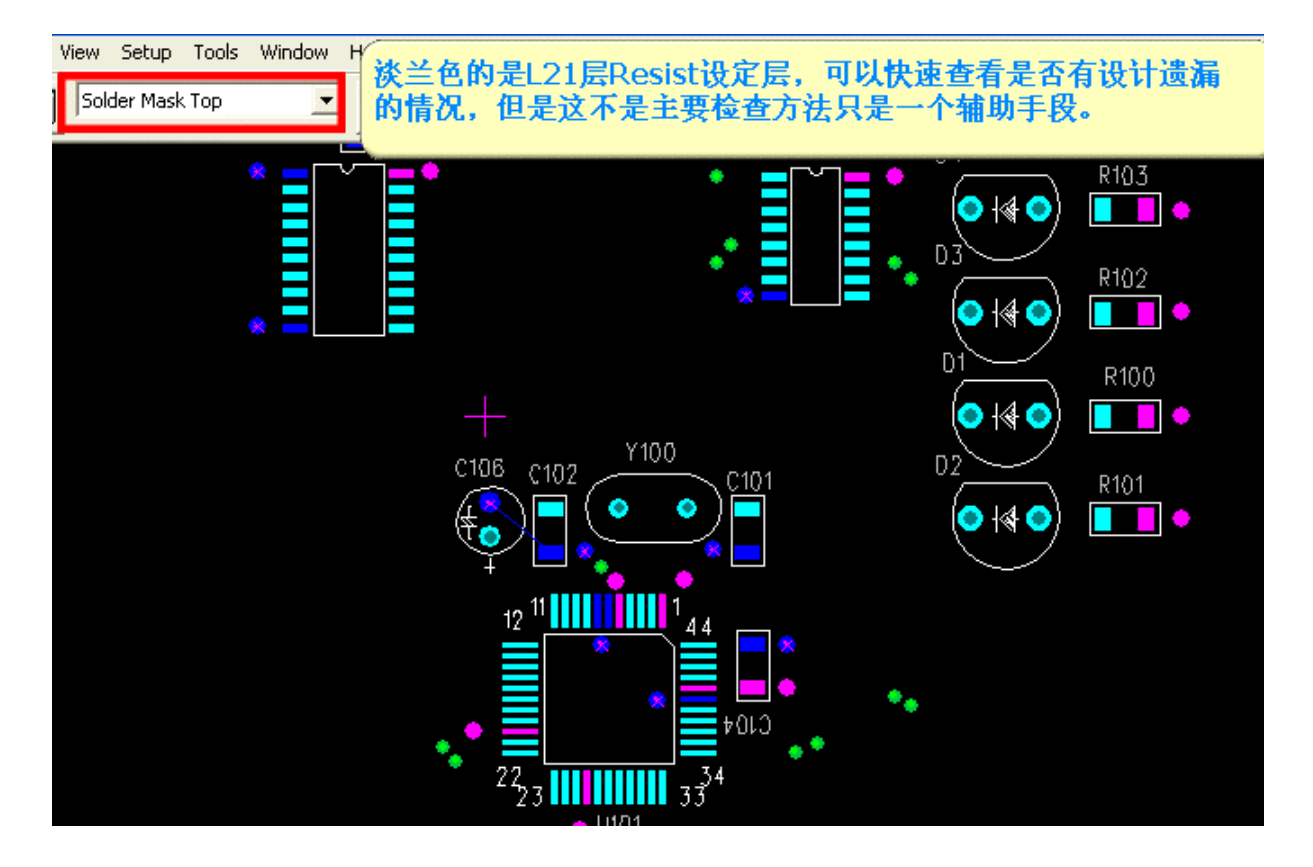

答 SETUP/DI SPLAY COLOR **And a set of a set of a set of a set of a set of a set of a set of a set of a set of a set o** 

问  $\mathcal{R}$  and  $\mathcal{R}$  and Silkscreen Top ?

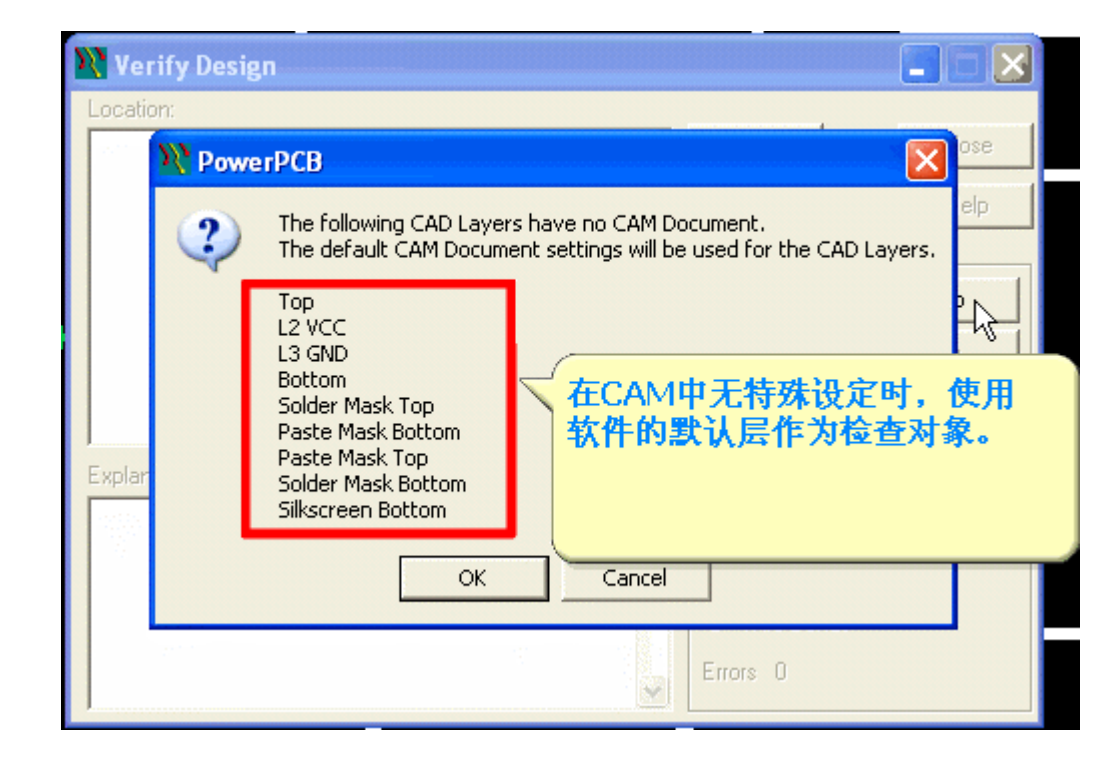

答 TOP Bottom SOLDER MASKE, SILK SILK TOP  $\qquad \qquad$  , CAM  $\qquad \qquad$ 

问  $\mathcal{A}$ , the state of  $\mathcal{A}$  JOB, PowerPCB  $\mathcal{A}$  $\text{spl} \text{ay Colors}$ <br>  $\text{Spadspwr\PowerPCB}\n \quad \text{*.CCF}$   $\quad \text{>}$ , e-mail  $\text{Setup}$  à Display Colors  $\text{Setup}$  e-mail  $\text{Setup}$  $\mathbf{I}$ 答  $\alpha$  , which are constant to the constant of the constant of the constant of the constant of the constant of the constant of the constant of the constant of the constant of the constant of the constant of the constant of  $\rightarrow$ 

问 , thighlight the second  $\mathsf{Hilb}$  , the Highlight  $\mathsf{H}$  ,  $\mathsf{Hilb}$  ,  $\mathsf{Hilb}$  ,  $\mathsf{Hilb}$ 不是可以说要 Highlight 必须先 Select 1 而且 Highlight 了以后 原来的 Select 状态即消失 er and 2 control of the UnHighlight the Second Trust and American Activity of the UnHighlight Second Trust and  $\mathbf{y}^{\top}$ 无效的 而必须先选择这个已经高亮的元件 然后再执行 Ctrl+U 或在空白之处点击一下才有效  $\mathsf{UnHigh}$  by UnHighlight, the Select  $\mathsf{2}$  and  $\mathsf{3}$ and the contract of the contract of the contract of the contract of the contract of the contract of the contract of the contract of the contract of the contract of the contract of the contract of the contract of the contr UnHighlight dependent of  $\frac{1}{2}$  and  $\frac{1}{2}$  and  $\frac{1}{2}$  and  $\frac{1}{2}$  and  $\frac{1}{2}$  and  $\frac{1}{2}$  and  $\frac{1}{2}$  and  $\frac{1}{2}$  and  $\frac{1}{2}$  and  $\frac{1}{2}$  and  $\frac{1}{2}$  and  $\frac{1}{2}$  and  $\frac{1}{2}$  and  $\frac{1}{2}$  and  $\sim$  5 答 是的 对选择了的元件进行操作 但是在 FIND 中感觉可以直接进行 Hightlight 或者是 UnHighlight。 FIND

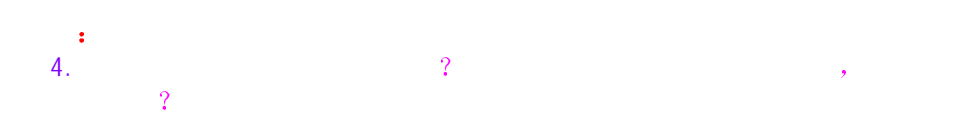

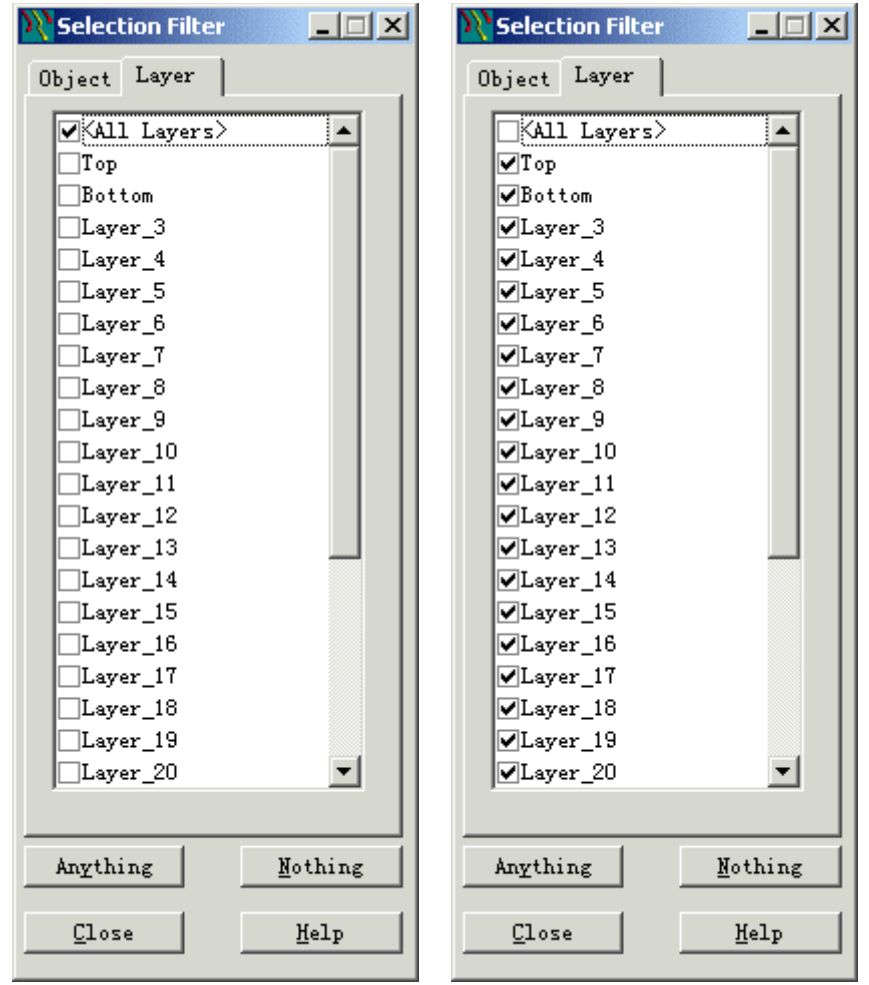

ь

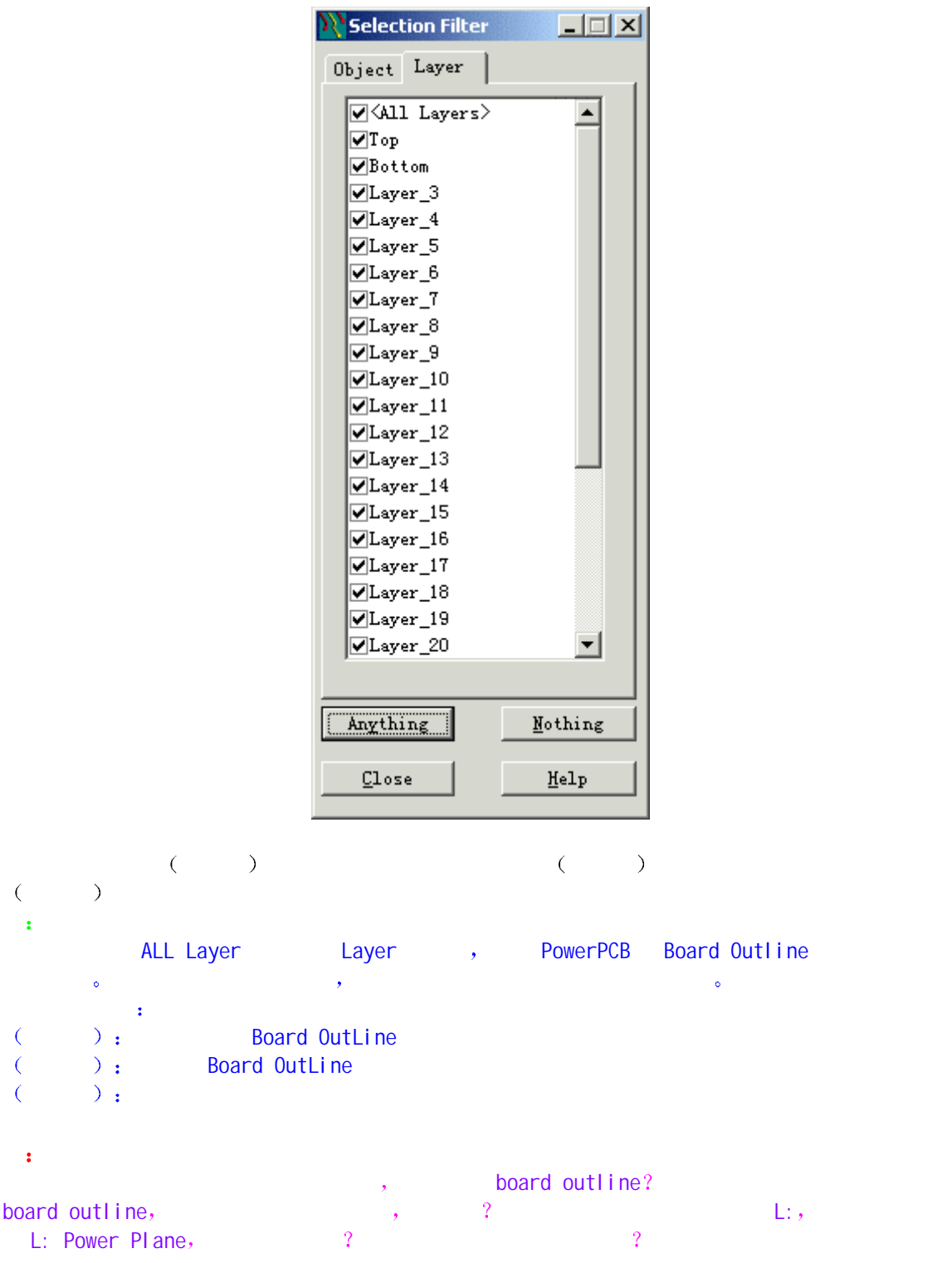

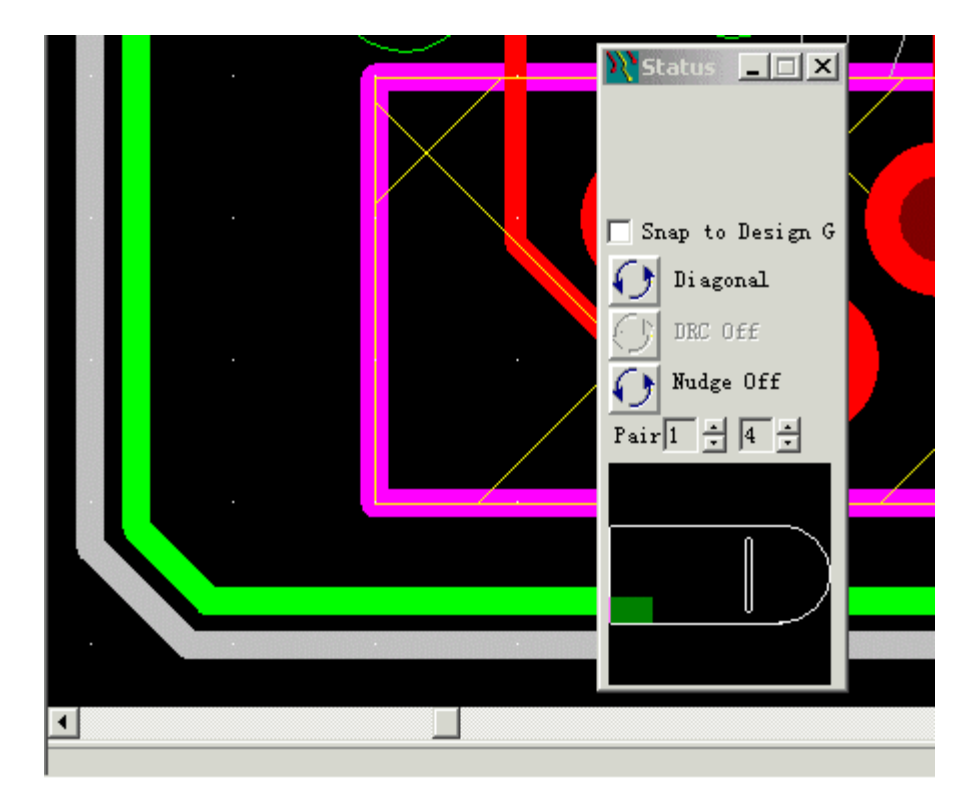

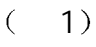

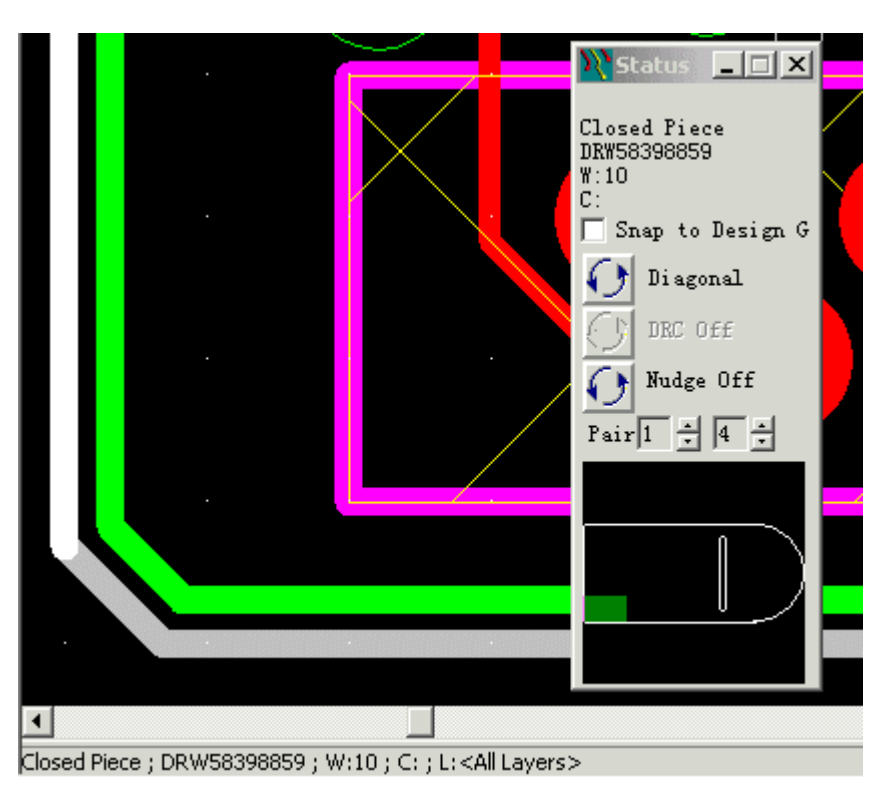

 $(-2)$ 

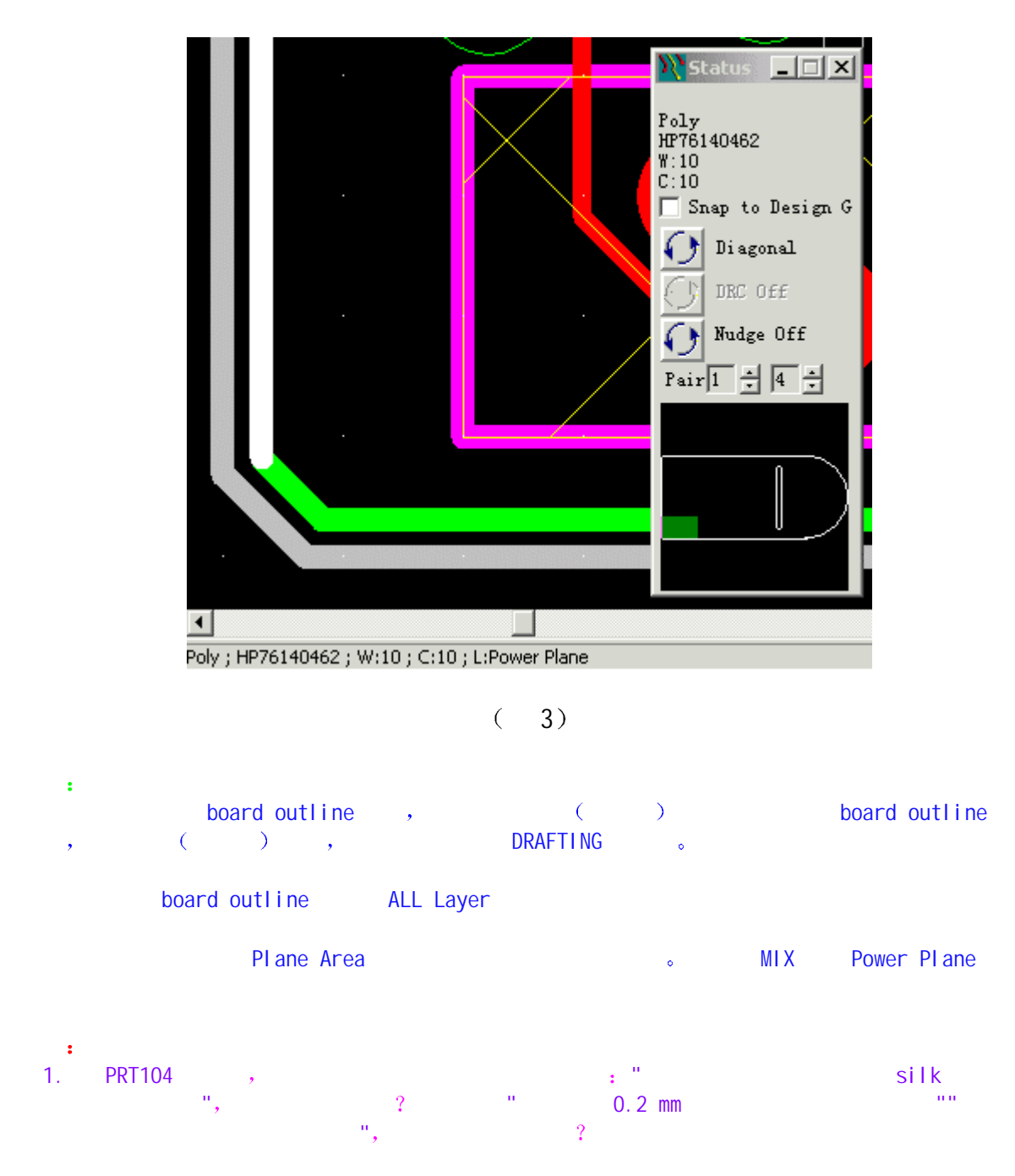

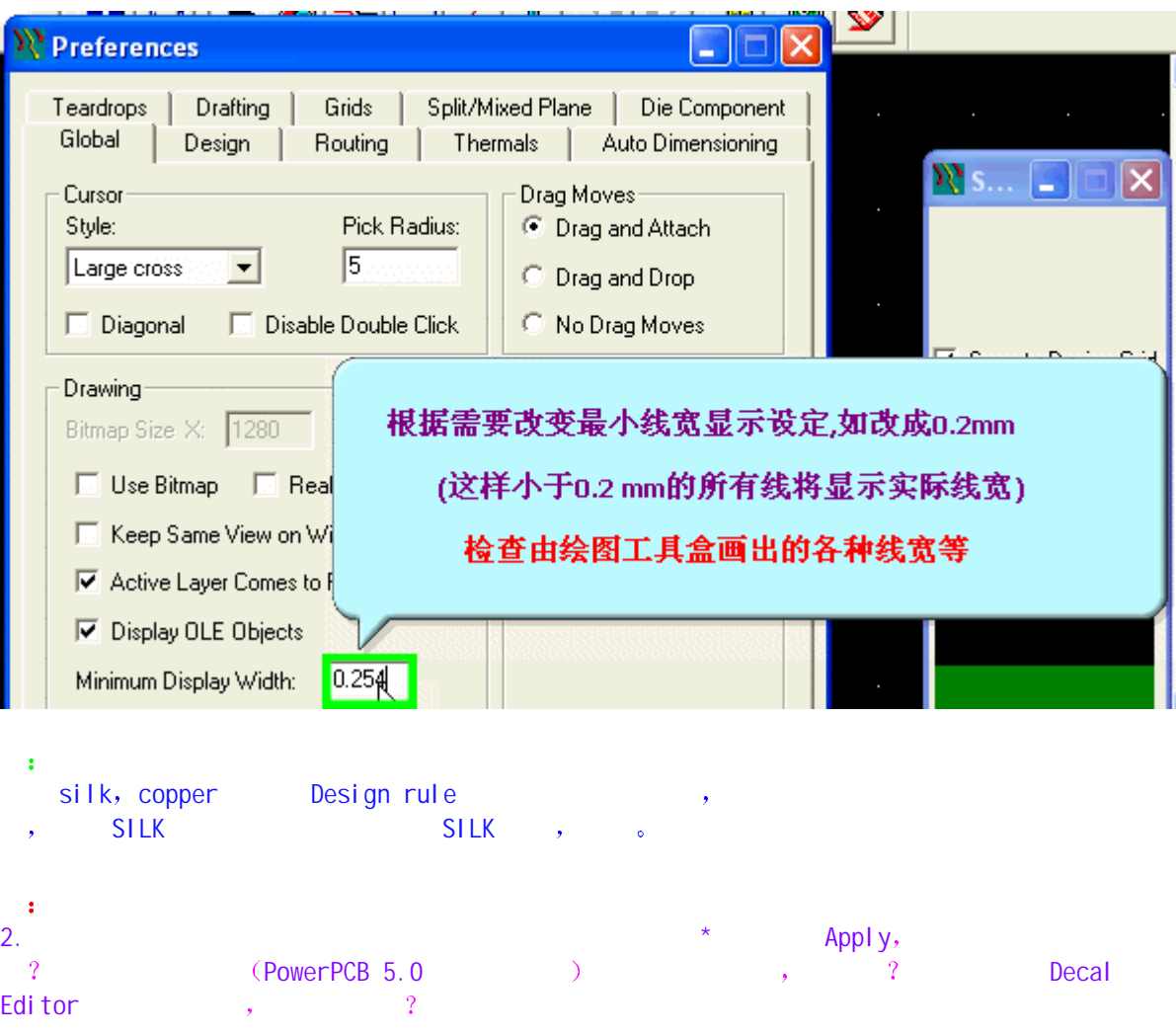

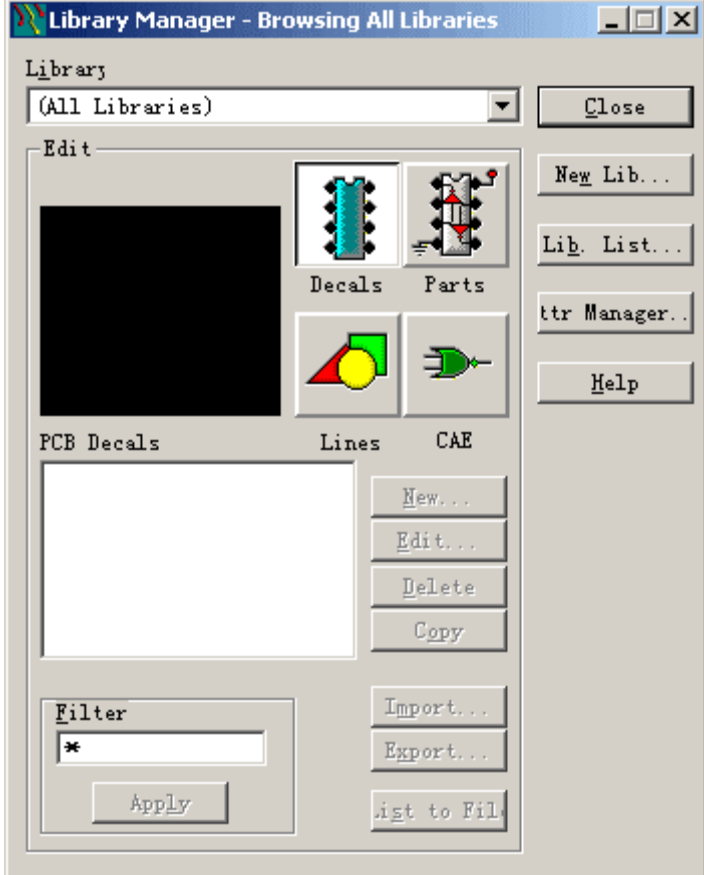

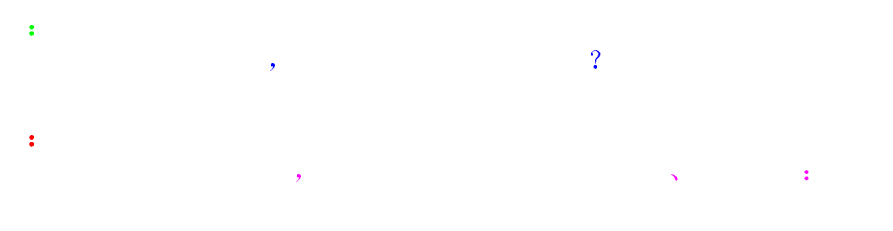

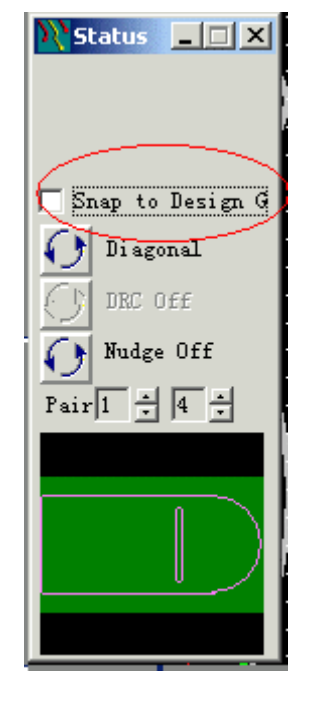

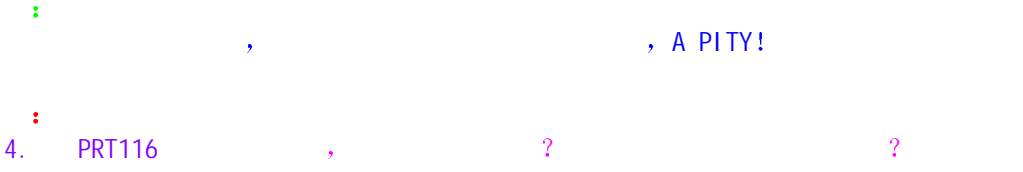

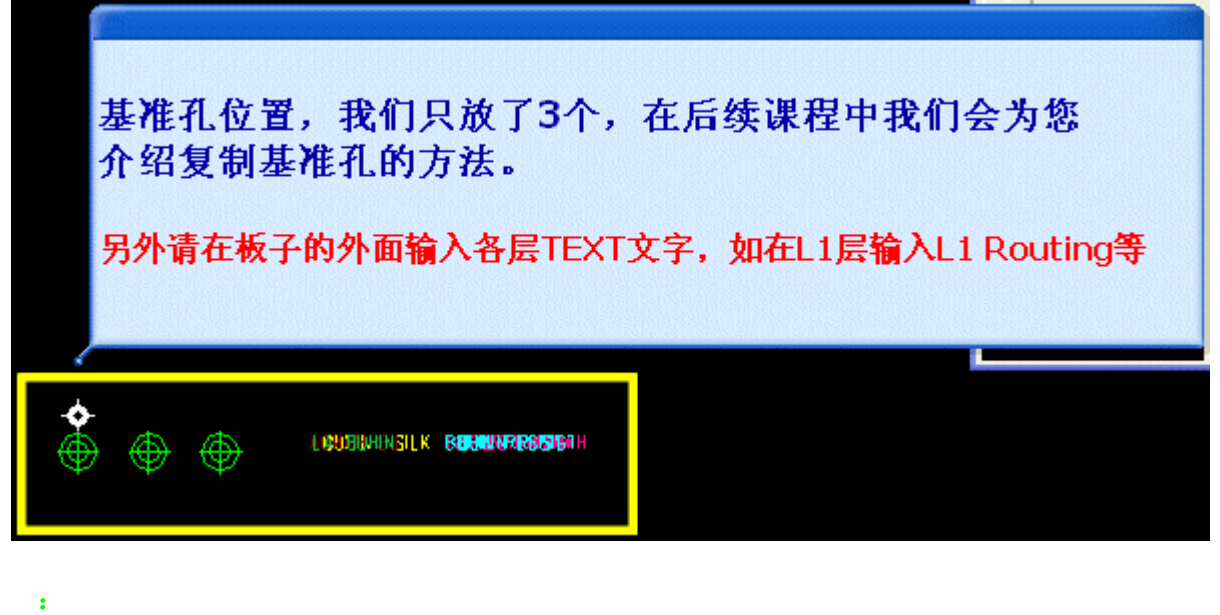

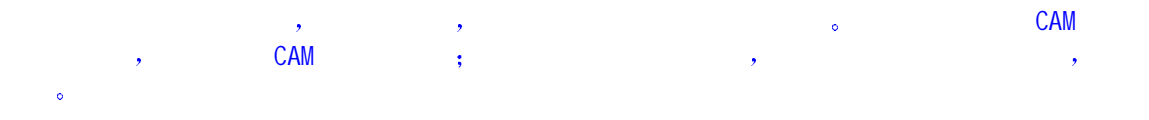

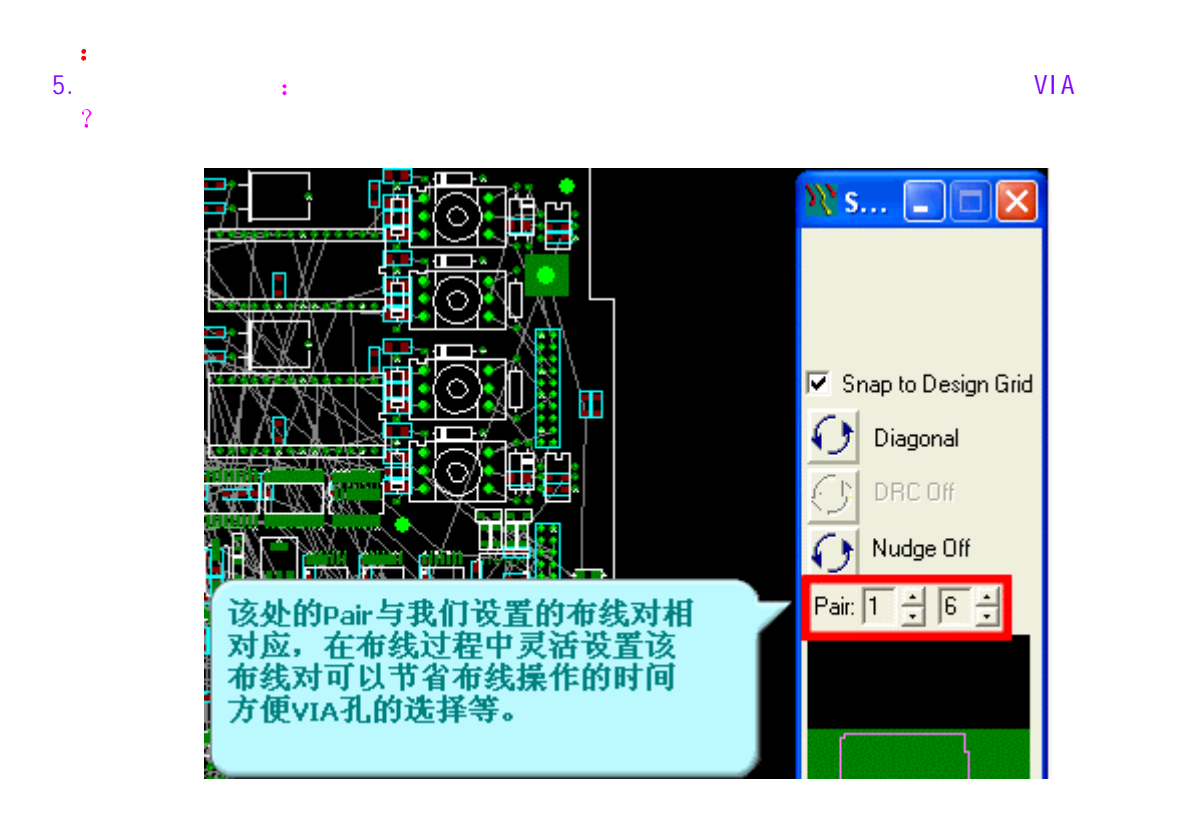

# 答 as extended to the control of the control of the control of the control of the control of the control of the control of the control of the control of the control of the control of the control of the control of the control  $1-2$ ,  $1-3$   $\circ$

# 问 6. Decal Pad/Stacks (executive state and  $\mathbf{B}$ asset the resist to  $25$  and the plated?

 $\overline{0}$ 答  $\blacksquare$  to the small of the SMD drill  $\blacksquare$  drill  $\blacksquare$ 

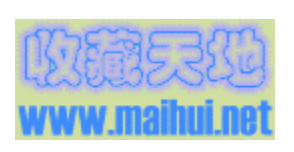

资料提供 桃花岛主